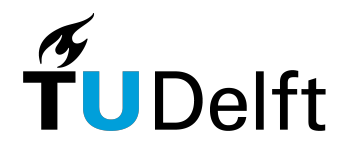

# Delft University of Technology Faculty of Electrical Engineering, Mathematics and Computer Science Delft Institute of Applied Mathematics

# $IDR(s)$  as a projection method

A thesis submitted to the Delft Institute of Applied Mathematics in partial fulfillment of the requirements

for the degree

# MASTER OF SCIENCE in Science Education and Communication

by

Marijn Bartel Schreuders

Delft, the Netherlands February 22, 2014

Copyright  $\odot$  2014 by Marijn Schreuders. All rights reserved.

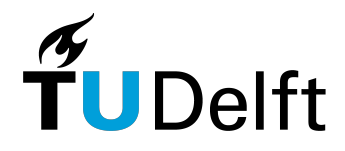

# MSc Thesis Science Education and Communication

### $\text{IDR}(s)$  as a projection method

Marijn Bartel Schreuders

# Delft University of Technology

Dr. ir. M.B. van Gijzen Prof. dr. ir. C. Vuik

### Daily supervisor Responsible professor

### Other thesis committee members

Dr. J.G. Spandaw R.A. Astudillo

February 22, 2014 Delft, the Netherlands

# Table of contents

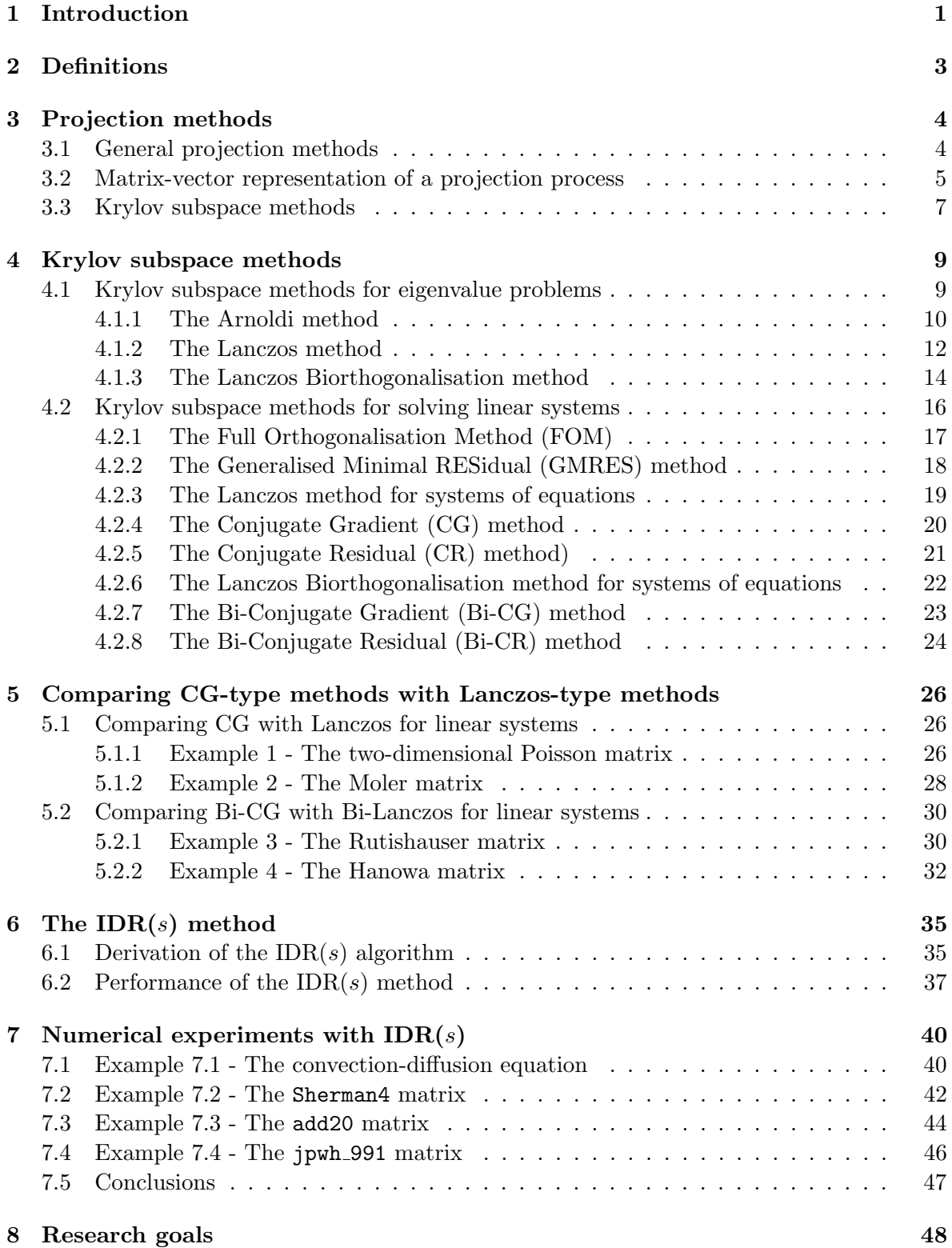

i

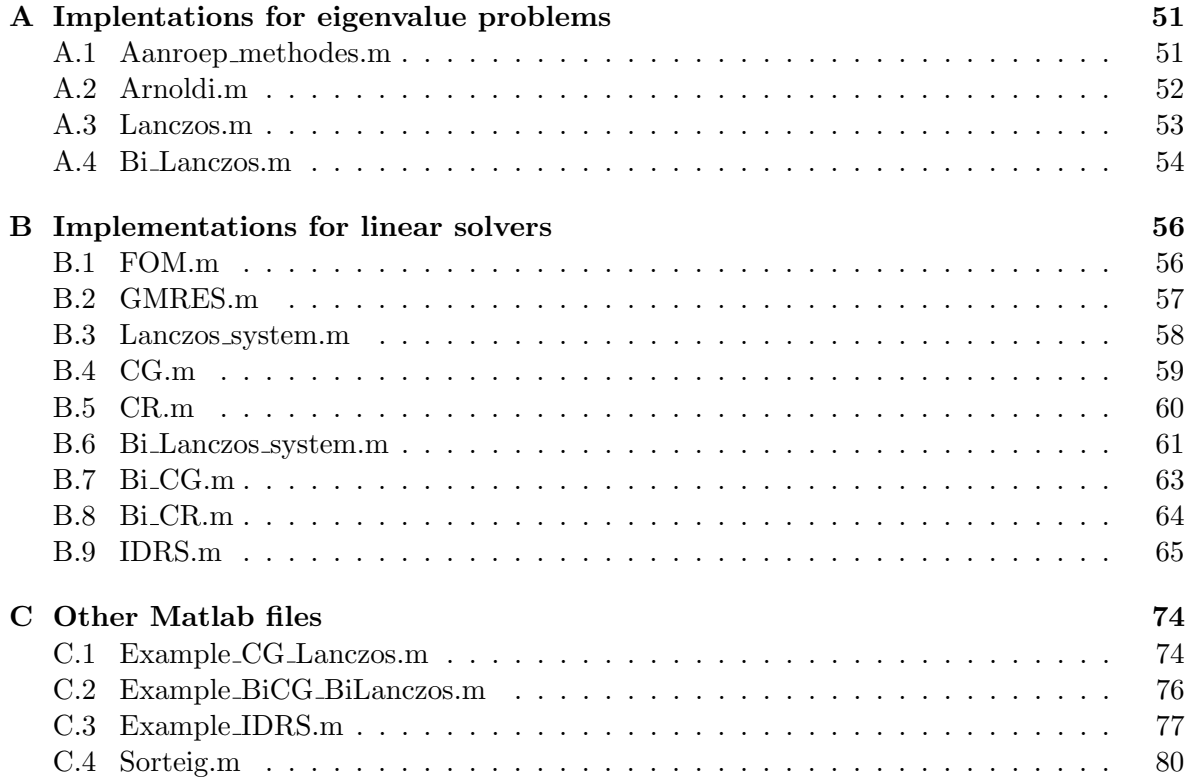

# 1. Introduction

Numerical linear algebra is concerned with the study of algorithms for performing linear algebra computations on computers. It is often a fundamental part of engineering and computational science problems and it is put into practice in a lot of area's. Within this field, iterative methods methods play an important role. Methods like the Arnoldi method, the Generalised Minimal Residual (GMRES) method and the Conjugate Gradient method make it possible to solve complex problems on a computer that were impossible to solve in earlier times.

The methods in this literature thesis are all examples of iterative methods. These are methods that generate a sequence of improving approximate solutions, rather than finding an exact solution in a finite number of steps. Moreover, these methods are examples of *projection* methods. In a projection method we try to find an approximate solution  $x_m$  in a subspace  $\mathcal{K}_m$ , such that the residual  $r_m = b - Ax_m$  is orthogonal to another subspace  $\mathcal{L}_m$ . A Krylov subspace method is a projection method for which  $\mathcal{K}_m(A, r_0) = span\{r_0, Ar_0, A^2r_0 \dots, A^{m-1}r_0\}.$ Krylov subspace methods work by forming a basis for the Krylov subspace.

One example of an iterative method is the IDR method, which was first proposed in 1980 by Peter Sonneveld [Wesseling and Sonneveld, 1980]. In recent years there has been renewed interest in this method, which led to the  $IDR(s)$  method [Sonneveld and Van Gijzen, 2008] [Simoncini and Szyld, 2010]. The  $IDR(s)$  method is the main topic of this graduation project. We will see that the  $IDR(s)$  method fits perfectly in the framework of projection method and Krylov subspace methods.

# Structure of this literature thesis

Chapter 2 describes the definitions that are used frequently or are of great importance to the rest of this thesis. Chapter 3 is the foundation of this thesis. It describes the theory behind projection methods. It also gives a general sketch of what a projection method looks like. Finally it explains what Krylov subspaces are and how they can be seen in the light op projection methods.

Chapter 4 will make the reader acquainted with examples of Krylov subspace methods. These can be divided into methods that solve eigenvalue problems and methods that solve linear systems of equations. We will treat the Arnoldi method, the Lanczos method and the Bi-Lanczos method as examples of methods that solve eigenvalue problems. Methods that solve linear systems of equations include the Full Orthogonalisation Method, the GMRES method, the Conjugate Gradient method and the Bi-Conjugate Gradient method. The Lanczos and Bi-Lanczos method can also be adapted for solving linear systems of equations. Moreover, chapter 4 also explains how all these method can be seen as projection methods. In chapter 5 we will see that the CG-type methods are mathematically equivalent to Lanczos-type methods. Hence the convergence behaviour of these methods should be the same. We will illustrate this with four examples.

In chapter 6 we arrive at the core of this literature thesis, that is the  $IDR(s)$  method. We will describe the  $IDR(s)$  algorithm and its performance. This chapter is the basis of this literature thesis. In chapter 7 we will present some motivating examples that show the power of the  $IDR(s)$  method. In the last chapter, chapter 8, we will describe the goals that we want to achieve with this graduation project.

# 2. Definitions

Throughout this thesis, we will use various definitions. The ones that are relevant and / or frequently used are listed below.

Definition 2.1 (Inner product).

Let a and b be two vectors in  $\mathbb{R}^n$ . The inner product  $(a, b)$  of a and b is defined as

$$
(a,b) = a^T \cdot b = \sum_{i=1}^n a_i \cdot b_i.
$$

It is easy to see that  $(a, b) = (b, a)$ , since multiplication is a commutative operation.

Definition 2.2 (Orthogonality). Two vectors  $a_i \in \mathbb{R}^n$  and  $a_j \in \mathbb{R}^n$  are said to be orthogonal if  $(a_i, a_j) = 0$  when  $i \neq j$ .

Vectors in a set  $S = \{a_1, a_2, \ldots, a_m\}$  are said to be *pairwise orthogonal* if  $(a_i, a_j) = 0 \ \forall i \neq j$ .

#### Definition 2.3 (Orthonormality).

Two vectors  $a_i \in \mathbb{R}^n$  and  $a_j \in \mathbb{R}^n$  are said to be orthonormal if  $(a_i, a_j) = \delta_{ij}$ , where  $\delta_{ij}$ denotes the Kronecker Delta function:

$$
\delta_{ij} = \begin{cases} 1 & \text{if } i = j \\ 0 & \text{if } i \neq j. \end{cases}
$$

Definition 2.4 (Eigenvalue, Eigenvector).

A scalar  $\lambda \in \mathbb{C}$  is called an eigenvalue of  $A \in \mathbb{C}^{n \times n}$  if a nonzero vector  $x \in \mathbb{C}^n$  exists such that  $Ax = \lambda x$ . The vector x is called an eigenvector of A associated with  $\lambda$ .

Definition 2.5 (Hessenberg Matrix).

An upper Hessenberg matrix  $H_n \in \mathbb{R}^{n \times n}$  is a matrix whose entries below the first subdiagonal are all zero:

$$
H_n=\left(\begin{array}{cccccc} h_{11} & h_{12} & h_{13} & \ldots & h_{1(n-1)} & h_{1n} \\ h_{21} & h_{22} & h_{23} & \ldots & h_{2(n-1)} & h_{2n} \\ 0 & h_{32} & h_{33} & \ldots & h_{3(n-1)} & h_{3n} \\ 0 & 0 & h_{43} & \ldots & h_{4(n-1)} & h_{4n} \\ \vdots & \vdots & \vdots & \ddots & \vdots & \vdots \\ 0 & 0 & 0 & \ldots & h_{n(n-1)} & h_{nn} \end{array}\right).
$$

A lower Hessenberg Matrix  $H_n \in \mathbb{R}^{n \times n}$  is a matrix whose entries above the first superdiagonal are all zero.

# 3. Projection methods

In this chapter we will explore the area of projection methods. For the information in this chapter, we have used the book'Iterative methods for sparse linear systems', written by Yousef Saad [Saad, 2003], which is considered an influential book in Numerical linear algebra.

Consider the linear system

$$
Ax = b,\tag{3.1}
$$

where  $A \in \mathbb{R}^{n \times n}$  and  $b \in \mathbb{R}^n$ .

Contrary to direct methods, which try to find an exact solution, iterative methods try to find an approximate solution to equation (3.1). The iterative methods that we will discuss in chapter 4 are examples of projection methods. A projection method tries to find an approximate solution to equation (3.1) by extracting it from a subspace of  $\mathbb{R}^n$  with dimension  $m \leq n$ . This subspace is often denoted by  $\mathcal{K}_m$  and is called the *subspace of candidate approximants* or search subspace. From now on, we will use the latter.

In order to find an approximate solution, m constraints must be imposed on  $\mathcal{K}_m$ . This is typically done by requiring that the residual vector  $r = b - Ax$  is orthogonal to m linearly independent vectors. These vectors give rise to another subspace  $\mathcal{L}_m$  with dimension m and it is called the subspace of constraints or left subspace. Once again, we will use the latter throughout the rest of my thesis.

There are two kinds of projection methods: *orthogonal* projection methods and *oblique* projection methods. In orthogonal projection methods the search subspace  $\mathcal{K}_m$  equals the left subspace  $\mathcal{L}_m$  and in oblique projection methods  $\mathcal{L}_m$  and  $\mathcal{K}_m$  are different from each other.

# 3.1 General projection methods

Consider equation (3.1) and let  $\mathcal{K}_m$  and  $\mathcal{L}_m$  be two subspaces of  $\mathbb{R}^n$  with dimension m. Define  $r_m = b - Ax_m$ . A projection method onto the subspace  $\mathcal{K}_m$  and orthogonal to  $\mathcal{L}_m$  tries to find an approximate solution  $x_m$  to equation (3.1) by requiring that  $x_m$  belongs to  $\mathcal{K}_m$  such that  $r_m \perp \mathcal{L}_m$ :

Find 
$$
x_m \in \mathcal{K}_m
$$
 such that  $r_m \perp \mathcal{L}_m$ . (3.2)

These conditions are called the *Petrov-Galerkin* conditions. When  $\mathcal{L}_m = \mathcal{K}_m$ , the Petrov-Galerkin conditions are referred to as the Galerkin conditions.

It is also possible to use the initial guess  $x_0$  as a source of extra information to find an approximate solution. The approximate solution must now be found in the affine subspace  $x_0 + \mathcal{K}_m$  instead of the vector space  $\mathcal{K}_m$ . Hence, (3.2) changes into:

Find 
$$
x_m \in x_0 + \mathcal{K}_m
$$
 such that  $r_m \perp \mathcal{L}_m$ . (3.3)

According to (3.3), it is possible to write  $x_m = x_0 + \delta$  with  $\delta \in \mathcal{K}_m$ . Using  $r_0 = b - Ax_0$ , we can rewrite  $r_m$  as:

$$
r_m = b - Ax_m = b - A(x_0 + \delta) = b - Ax_0 - A\delta = r_0 - A\delta.
$$

Hence, (3.3) can be written as:

Find 
$$
x_m \in x_0 + \mathcal{K}_m
$$
 such that  $r_0 - A\delta \perp \mathcal{L}_m$ .

Let w be a vector in  $\mathcal{L}_m$ . Since all vectors  $w \in \mathcal{L}_m$  are orthogonal to  $r_m = r_0 - A\delta$ , the inner product  $(r_0 - A\delta, w) = 0$ . The solution to equation (3.1) can now be defined as:

$$
x_m = x_0 + \delta, \qquad \delta \in \mathcal{K}_m,\tag{3.4}
$$

$$
(r_0 - A\delta, w) = 0, \qquad \forall w \in \mathcal{L}_m,
$$
\n
$$
(3.5)
$$

where  $(r_0 - A\delta, w)$  is the inner product of the vectors  $r_0 - \delta A$  and w. In order to find the approximate solution  $x_m$ , we have to solve  $(r_0 - A\delta, w)$  for  $\delta$ .

In each step of a projection method, a new residual is calculated. This new residual should be orthogonal to the search subspace  $\mathcal{L}_m$ . Recalling that  $r_m = r_0 - A\delta$ , Figure 3.1 illustrates the orthogonality condition [Saad, 2003, p. 134].

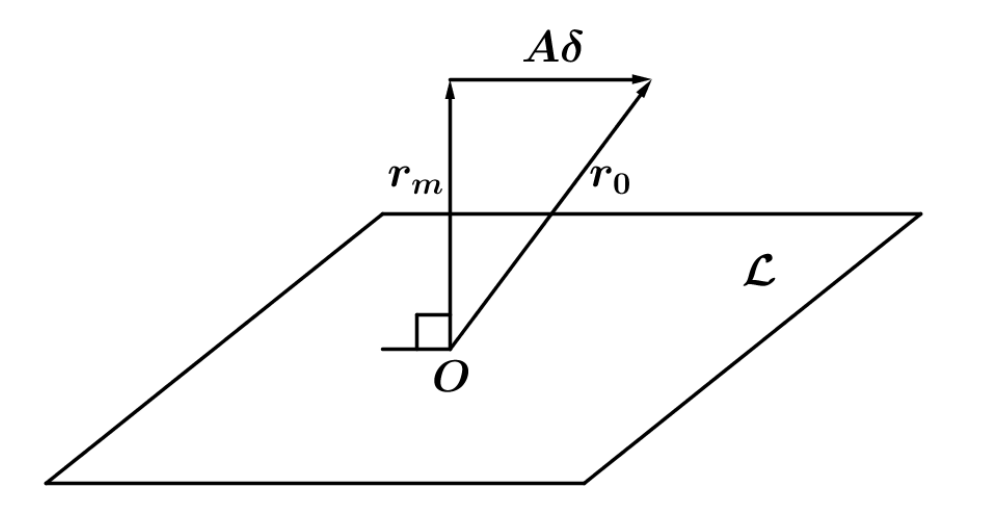

Figure 3.1: Interpretation of the orthogonality condition

# 3.2 Matrix-vector representation of a projection process

Let the column-vectors of  $V_m = [v_1, v_2, \dots, v_m]$  and  $W_m = [w_1, w_2, \dots, w_m]$ , both  $n \times m$ matrices, form orthonormal bases for  $\mathcal{K}_m$  and  $\mathcal{L}_m$  respectively. The approximate solution to equation (3.1) can be written as:

$$
x_m = x_0 + V_m y_m,\tag{3.6}
$$

This is true, since the approximate solution can be written as the initial guess plus a linear combination of the orthonormal vectors in  $\mathcal{K}_m$ . The vector  $y_m$  contains the coefficients for the column vectors of  $V_m$ .

$$
V_m y_m = [v_1, v_2, \dots v_m] y_m
$$
  
= 
$$
\begin{pmatrix} v_{11}y_1 + v_{12}y_2 + \dots + v_{1m}y_m \\ v_{21}y_1 + v_{22}y_2 + \dots + v_{2m}y_m \\ \vdots \\ v_{n1}y_1 + v_{n2}y_2 + \dots + v_{nm}y_m \end{pmatrix}
$$
  
=  $y_1v_1 + y_2v_2 + \dots y_mv_m$ ,

where  $v_{nm}$  is the *n*-th element of  $v_m$ . When we substitute (3.6) in  $r_m$ , we get

$$
r_m = b - Ax_m = b - Ax_0 - AV_m y_m = r_0 - AV_m y_m.
$$

Since  $r_m \perp W_m$  by definition, the orthogonality condition in (3.5) can be written as

$$
W_m^T(r_0 - AV_m y_m) = 0 \qquad \Longleftrightarrow \qquad W_m^T r_0 = \left( W_m^T A V_m \right) y_m.
$$

If we assume that the matrix  $W_m^T A V_m$  is nonsingular (invertible), than we have an explicit solution for  $y_m$  and, since  $x_m$  is a function of  $y_m$ , also for  $x_m$ :

$$
y_m = (W_m^T A V_m)^{-1} W_m^T r_0
$$
  

$$
x_m = x_0 + V_m (W_m^T A V_m)^{-1} W_m^T r_0
$$

This gives rise to the following general algorithm for projection methods.

#### Algorithm 3.1 General Projection Method

1: Until convergence; Do 2: Select a pair of subspaces  $\mathcal{K}_m$  and  $\mathcal{L}_m$ 3: Choose bases  $V_m = [v_1, v_2, \dots, v_m]$  and  $W_m = [w_1, w_2, \dots, w_m]$  for  $\mathcal{K}_m$  and  $\mathcal{L}_m$ 4:  $r_m := b - Ax_m$ 5:  $y_m := (W_m^T A V_m)^{-1} W_m^T r_0$ 6:  $x_m := x_0 + V_m y_m$ 7: EndDo

In many projection methods, the matrix  $W_m^T A V_m$  does not have to be computed explicitly, because it is a by- product of the algorithm. For instance, in FOM (see section 4.2.1) an upper Hessenberg matrix  $H_m$  is calculated, which is equal to the matrix  $W_m^T A V_m$ .

We have assumed that the matrix  $W_m^T A V_m$  is nonsingular, but this might not always be the case. However, there are two important cases in which the nonsingularity of  $W_m^T A V_m$  is guaranteed [Saad, 2003, p. 136].

#### Theorem 3.1.

Let A,  $\mathcal{K}_m$  and  $\mathcal{L}_m$  satisfy either one of the two following conditions

(i) A is positive definite and  $\mathcal{L}_m = \mathcal{K}_m$ ;

(ii) A is nonsingular and  $\mathcal{L}_m = A \mathcal{K}_m$ .

Then the matrix  $B = W^T A V$  is nonsingular for any bases  $V_m$  and  $W_m$  of  $\mathcal{K}_m$  and  $\mathcal{L}_m$ respectively.

Proof. see [Saad, 2003, p. 136].

## 3.3 Krylov subspace methods

Section 3.1 explained that a projection method searches for an approximate solution  $x_m =$  $x_0 + \mathcal{K}_m$  of a linear system  $Ax = b$  such that  $b - Ax_m \perp \mathcal{L}_m$ , where  $x_0$  is the initial guess and  $\mathcal{K}_m$  and  $\mathcal{L}_m$  are subspaces of dimension m.

In Krylov subspace methods, the subspace  $\mathcal{K}_m$  is defined as:

$$
\mathcal{K}_m(A, r_0) = span\{r_0, Ar_0, A^2r_0, \dots, A^{m-1}r_0\},\
$$

where  $r_0 = b - Ax_0$  is the initial residual. The vectors  $r_0, Ar_0, A^2r_0, \ldots, A^{m-1}r_0$  are called the Krylov vectors.

There is a wide variety of Krylov subspace methods, such as the Full Orthogonalisation Method (FOM, see section 4.2.1), the GMRES method (see section 4.2.2) and the Conjugate Gradient method (CG, see section 4.2.4). Different Krylov subspace methods arise from using different subspaces for  $\mathcal{L}_m$ . Two widely used choices of  $\mathcal{L}_m$  give rise to the best-known techniques. The first one is simply  $\mathcal{L}_m = \mathcal{K}_m$  and the other one is  $\mathcal{L}_m = A\mathcal{K}_m$ . Other methods, such as the Lanczos Biorthogonalisation method (see section 4.1.3), take  $\mathcal{L}_m = \mathcal{K}_m(A^T, r_0)$ .

Since  $x_m \in \mathcal{K}_m$ , we can write  $x_m$  as a linear combination of the first m Krylov vectors or simply as a polynomial  $p_{m-1}$  in A of degree  $(m-1)$ , multiplied by  $r_0$ :

$$
x_m = \left(\sum_{j=0}^{m-1} \alpha_j A^j\right) r_0 = p^{m-1}(A)r_0,
$$

with  $\alpha \in \mathbb{R}$  and  $A^0 = I$ .

We can obtain a similar expression for the residuals. First we write:

$$
r_m = b - Ax_m = b - Ax_0 + Ax_0 - Ax_m = r_0 - A(x_m - x_0).
$$

Since  $x_m - x_0 \in \mathcal{K}_m$ , we have that  $A(x_m - x_0) \in \mathcal{K}_{m+1}$ .  $r_0$  is in any Krylov subspace, so also in  $\mathcal{K}_{m+1}$ . Therefore  $r_m \in \mathcal{K}_{m+1}$ . We can write  $r_m$  as a linear combination of the first  $(m+1)$ Krylov vectors or simply as a polynomial  $q_{m+1}$  of degree  $(m + 1)$  in A multiplied by  $r_0$ :

$$
r_m = \left(\sum_{j=0}^{m+1} \beta_j A^j\right) r_0 = q_{m+1}(A)r_0.
$$

# 4. Krylov subspace methods

Numerical linear algebra is often concerned with two kinds of problems: eigenvalue problems and solving (linear) systems of equations.

In an eigenvalue problem one tries to find an eigenvalue  $\lambda$  and an eigenvector u corresponding to  $\lambda$  such that  $Au = \lambda u$ . Eigenvalues have many applications in mathematics. For example, eigenvalues can be used to get a better understanding of the convergence behaviour of numerical methods. The second type of problem is finding the solution of a linear system of equations. When given a matrix  $A$  and a vector  $b$ , one tries to find the solution  $x$  of the linear system  $Ax = b$ .

There is a wide variety of methods available to solve either problem. Krylov subspace methods are one of those. Krylov subspace methods can be put into several categories, depending on the kind of problem we want to solve and the characteristics of A. Chapter 4 will discuss several of these methods. Paragraph 4.1 will discuss several Krylov subspace methods to solve eigenvalue problems and paragraph 4.2 will discuss several Krylov subspace methods to solve linear systems of equations. Figure 4.1 shows the methods that will be discussed and shows in which category they belong.

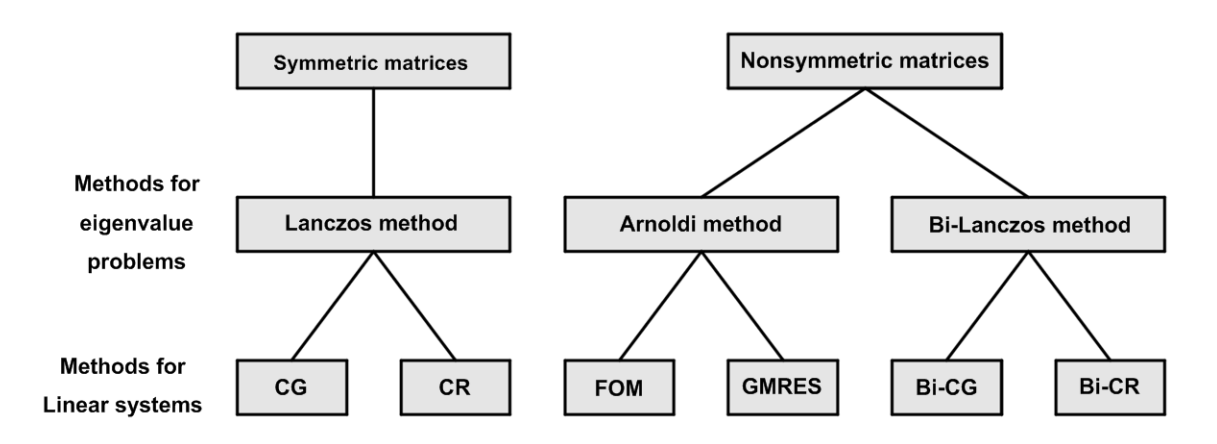

Figure 4.1: Krylov subspace methods

# 4.1 Krylov subspace methods for eigenvalue problems

In an eigenvalue problem, one wants to find the eigenvalues  $\lambda \in \mathbb{R}$  and corresponding eigenvectors  $u \in \mathbb{R}^n$  of a matrix  $A \in \mathbb{R}^{n \times n}$ . The eigenvalues can be found by solving the equation  $\det(A - \lambda I) = 0$ , where I is the  $(n \times n)$  identity matrix. The eigenvector corresponding to a particular eigenvalue  $\lambda_i$  can be found by solving the equation  $(A - \lambda_i I)u = 0$ . However, this is often an expensive calculation, since A might be a large dense matrix. The Arnoldi method (see section 4.1.1), the Lanczos method (see section 4.1.2) and the Lanczos Biorthogonalisation method (see section 4.1.3) are three Krylov subspace methods for solving eigenvalue problems that work around this problem.

#### 4.1.1 The Arnoldi method

The Arnoldi method [Saad, 2003, pp. 160-165] is a Krylov subspace method (see section 3.1). It finds the eigenvalues of a general non-Hermitian (nonsymmetric with  $a_{ij} \in \mathbb{R}$ ) matrix  $A \in \mathbb{R}^{n \times n}$ . It was proposed by Walter Edwin Arnoldi in 1951 [Arnoldi, 1951]. For large matrices, it can be very expensive to calculate the eigenvalues. The main idea of the Arnoldi method is to find an upper Hessenberg matrix  $H_m \in \mathbb{R}^{m \times m}$  with  $m \ll n$ , whose eigenvalues are accurate approximations to some of the eigenvalues of A. This is accomplished by building an orthonormal basis of vectors  $V_m = [v_1, \ldots v_m]$  for the search subspace  $\mathcal{K}_m$ , with

$$
\mathcal{K}_m(A, v_1) = span\{v_1, Av_1, A^2v_1, \dots, A^{m-1}v_1\}.
$$
\n(4.1)

In iteration j, an extra vector  $v_j$  is added to the basis. Since  $H_m$  is much smaller than A, the eigenvalues are much cheaper to compute. Algorithm 4.1 shows one possible form of the Arnoldi method. The implementation can be found in appendix A.2.

#### Algorithm 4.1 The Arnoldi Method

```
1: Choose an initial vector v_1 such that ||v_1|| = 12: For j = 1, 2, ..., m Do
3: w_i := Av_i4: For i = 1, 2, \ldots, j Do
 5: h_{ij} = (w_i, v_i)6: w_i := w_i - h_{ii}v_i7: EndDo
8: h_{j+1,j} = ||w_j||_29: If h_{j+1,j} = 010: Stop
11: EndIf
12: v_{j+1} = w_j/h_{j+1,j}13: Build the Hessenberg matrix H_i and calculate its eigenvectors
14: If stop criterion satisfied
15: Stop
16: EndIf
17: EndDo
18: Approximate the eigenvalues and eigenvectors of A using the upper
19: Hessenberg matrix H_m and the orthonormal basis V_m.
```
First we have to choose a starting vector  $v_1$  with  $||v_1||_2 = 1$ . In the remainder of the text, we will use  $|| \cdot ||$  for the Euclidian norm when there's no ambiguity. Each subsequent basis vector  $v_{i+1}$   $(j = 1, \ldots, m)$  is calculated by multiplying the previous vector  $v_i$  with A (line 3), orthogonalising it with respect to all the previous basis vectors using the modified Gram-Schmidt process (lines 5-6) and finally orthonormalising it (line 12) [Saad, 2003, p. 12]. When the stopping criterion is satisfied, the algorithm calculates the Ritz values  $\theta_i$  and the eigenvectors  $s_i$  of  $H_m$  with  $i = 1, \ldots, m$ . The Ritz values of  $H_m$  are good approximations to some of the eigenvalues of A. The eigenvectors  $u_i$  of A can be approximated by the Ritz vector  $V_m s_i$  [Holub and Van Loan, 1996, p. 500].

For the stopping criterion, we use  $||r_j|| < 10^{-8}$ , where  $||r_j|| := ||Au_i - \lambda_i u_i||, i = 1, \ldots, j$ , is the residual in the  $j$ -th iteration. Note that this stopping criterion is an expensive one, since we have to compute a matrix-vector product in each iteration and A might be a large dense matrix. Fortunately, we can work around this problem.

We substitute line 3 of the algorithm into line 6, line 6 into line 12 and we multiply both sides of the equation with  $h_{i+1,j}$  to obtain

$$
h_{j+1,j}v_{j+1} = Av_j - \sum_{i=1}^{j} h_{ij}v_i.
$$
 for  $j = 1, ..., m$ 

We can rewrite this as

$$
Av_j = h_{j+1,j}v_{j+1} + \sum_{i=1}^{j} h_{ij}v_i \qquad \text{for } j = 1, ..., m
$$
 (4.2)

$$
= \sum_{i=1}^{j+1} h_{ij} v_i
$$
 for  $j = 1, ..., m.$  (4.3)

If we define  $V_m = [v_1, \ldots, v_m]$ , we can write these equations in matrix-vector notation:

$$
AV_m = V_m H_m + h_{m+1,m} v_{m+1} e_m^T,
$$
\n(4.4)

$$
= V_{m+1}\bar{H}_m, \tag{4.5}
$$

where  $A \in \mathbb{R}^{n \times n}$ ,  $V_m \in \mathbb{R}^{n \times m}$ ,  $H_m \in \mathbb{R}^{m \times m}$ ,  $\bar{H}_m \in \mathbb{R}^{(m+1)\times j}$  and  $e_m^T$  the transpose of the m-th unit vector.

Equation (4.4) can be used to formulate an efficient stopping criterion for the Arnoldi method. We substitute it into the definition of the residual and find (for  $j = 1, \ldots, m$  and  $i = 1, \ldots, j$ ):

$$
||r_j|| = ||Au_i - \lambda_i u_i||
$$
  
\n
$$
= ||AV_js_i - \theta_i V_js_i||
$$
  
\n
$$
= ||V_j H_js_i + h_{j+1,j} v_{j+1} e_j^T s_i - \theta_i V_j s_i||
$$
  
\n
$$
= ||V_j (H_js_i - \theta_i s_i) + h_{j+1,j} v_{j+1} s_i(j)||
$$
  
\n
$$
= ||h_{j+1,j} v_{j+1} s_i(j)||
$$
  
\n
$$
= ||h_{j+1,j} s_i(j)||
$$
  
\n
$$
= |h_{j+1,j}| \cdot |s_i(j)|.
$$

Equation (4.4) is used in the third line and the fifth line reduces to  $||h_{j+1,j}s_i(j)||$ , because  $||v_{j+1}|| = 1$ , since the vectors in  $V_j = [v_1, \ldots, v_j]$  are pairwise orthonormal. Hence, we use the stopping criterion:

$$
|h_{j+1,j}| \cdot |s_i(j)| < 10^{-8}.\tag{4.6}
$$

In the j-th iteration, the algorithm produces j eigenvectors. The eigenvector(s) of  $H_i$  that we should use, depends on which eigenvalue(s) of  $A$ . If we are interested in. For instance, if we want to approximate the largest eigenvalue of  $A$ , then we should use the eigenvector corresponding to the eigenvalue of  $H_j$  with the largest magnitude.

Finally, we have the following result:

#### Theorem 4.1.

A Hessenberg matrix produced by the Arnoldi method will be a tridiagonal matrix if  $A \in \mathbb{R}^{n \times n}$ is a symmetric matrix.

#### Proof.

Recall that  $V_m^T V_m$  is equal to the identity matrix, since the column vectors of  $V_m^T$  are pairwise orthonormal. Multiplying both sides of equation  $(4.4)$  with  $V_m^T$ , we have:

$$
V_m^T A V_m = H_m. \tag{4.7}
$$

When we transpose both sides, we get

$$
V_m^T A^T V_m = H_m^T. \tag{4.8}
$$

Since A is symmetric, we have  $A = A<sup>T</sup>$ . Hence, equation (4.8) can be written as

$$
V_m^T A V_m = H_m^T. \tag{4.9}
$$

Ē

Since the right-hand sides of equations (4.7) and (4.9) are the same, we have  $H_m^T = H_m$ . From this it follows that  $H_i$  is a tridiagonal matrix, since every element above the first superdiagonal and under the first subdiagonal must be 0 because of the structure of a Hessenberg matrix.

#### 4.1.2 The Lanczos method

The Lanczos method [Saad, 2003, pp. 194-195] is a Krylov subspace method that is used for finding the eigenvalues of symmetric matrices. It can be seen as a simplification of the Arnoldi method for the case that A is symmetric. The Lanczos method was named after Cornelius Lanczos, a Hungarian mathematician. Symmetry implies that the eigenvalues of A are real. The Lanczos algorithm is especially useful in situations where a few of A's largest or smallest eigenvalues are desired [Holub and Van Loan, 1996, p. 470]. Just as the Arnoldi method, it builds an orthonormal basis  $V_m$  for the Krylov subspace  $\mathcal{K}_m$ , which was defined in equation (3.7). The Lanczos method also produces a tridiagonal matrix  $T_m$ . Algorithm 4.2 shows one possible form of the Arnoldi method. The implementation can be found in appendix A.3.

In line 4-6 the algorithm finds a new search direction orthogonal to all the previous vectors  $v$ and in line 11 orthonormalisation takes place. The vectors  $\{v_j\}_{j=1}^m$  are the 'Lanczos vectors' and they can be used to find an approximation to the eigenvectors of A. In order to do this, all the Lanczos vectors have to be stored. The algorithm builds a (growing) tridiagonal matrix  $T_j \in \mathbb{R}^{j \times j}$  in each iteration.  $T_j$  takes the following form:

$$
T_j = \begin{pmatrix} \alpha_1 & \beta_2 & & & & \\ \beta_2 & \alpha_2 & \beta_3 & & & & \\ & \beta_3 & \alpha_3 & \ddots & & & \\ & & \ddots & \ddots & \ddots & & \\ & & & \beta_j & \alpha_j \end{pmatrix} . \tag{4.10}
$$

When the stopping criterion is satisfied (after  $m$  iterations), the Lanczos algorithm calculates the Ritz values  $\theta_i$  and the eigenvectors  $s_i$  of  $T_m$  with  $i = 1, \ldots, m$ . The Ritz values of  $T_m$ are good approximations to some of the eigenvalues of A. The eigenvectors  $u_i$  of A can be approximated by the Ritz vector  $V_m s_i$ .

#### Algorithm 4.2 Lanczos method

1: Choose an initial vector  $v_1$  such that  $||v_1||_2 = 1$ . 2: Set  $\beta_1 = 0$  and  $v_0 = 0$ . 3: For  $j = 1, 2, ..., m$  Do 4:  $w_j := Av_j - \beta_j v_{j-1}$ 5:  $\alpha_i := (w_i, v_i)$ 6:  $w_j := w_j - \alpha_j v_j$ 7:  $\beta_{j+1} := ||w_j||_2$ 8: If  $\beta_{j+1} = 0$ 9: Stop 10: EndIf 11:  $v_{j+1} := w_j/\beta_{j+1}$ 12: Set  $T_j = \text{tridiag}(\{\beta_i\}_{i=2}^j, {\{\alpha_i\}}_{i=1}^j, {\{\beta_i\}}_{i=2}^j)$  and calculate its eigenvectors 13: If stop criterion satisfied 14: Stop 15: EndIf 16: EndDo 17: Approximate the eigenvalues and eigenvectors of A using the tridiagonal 18: matrix  $T_m$  and the orthonormal basis  $V_m$ .

We can formulate a cheap stopping criterion for the Lanczos method in the same way as we did for the Arnoldi method. By substituting line 4 in line 6, line 6 in line 11, multiplying both sides of the equation with  $\beta_{i+1}$  and rewriting this equation, we get

$$
Av_j = \beta_j v_{j-1} + a_j v_j + \beta_{j+1} v_{j+1} \qquad \text{for } j = 1, ..., m.
$$
 (4.11)

From this expression it is very easy to see that an orthonormal basis can be build using only three vectors in each step. Therefore, the Lanczos method is called a short-recurrence method, an iterative method that only needs a few previous vectors to build a new one. This is contrary to the Arnoldi method, which is a long-recurrence method: an iterative method which needs all the previous vectors to build a new one. (compare equation  $(4.3)$ ) to equation  $(4.11)$ ). However, we will see that we need all the basis vectors for approximating the eigenvectors of A. (4.11) can be written in matrix-vector notation as

$$
AV_m = V_m T_m + \beta_{m+1} v_{m+1} e_m^T.
$$
\n(4.12)

Note that equation (4.12) is similar to equation (4.4) (with  $H_m$  replaced by  $T_m$ ), since  $h_{m+1,m} = ||w_m|| = \beta_{m+1}$ . We can therefore use the same stopping criterion as used in the Arnoldi method, that is:

$$
|\beta_{j+1}| \cdot |s_i(j)| < 10^{-8}.\tag{4.13}
$$

#### 4.1.3 The Lanczos Biorthogonalisation method

Although the Arnoldi method has some good properties (it is a stable method with respect to rounding errors and breakdown does not occur), it does have some disadvantages. Arnoldi uses Modified Gram-Schmidt orthogonalisation of all vectors  $v_i$  and this causes the work (the number of vector operations) to increase quadratically in each subsequent step. Although  $H_m$  is relatively small compared to A, this might result in having to restart the algorithm. However, in this case the good convergence properties are lost [Vuik and Lahaye, 2010, p.107]

The Lanczos Biorthogonalisation method [Saad, 2003, pp. 230-233], also called the Bi-Lanczos method or nonsymmetric Lanczos method, is a Krylov subspace method that uses biorthogonalisation to find the eigenvalues of a nonsymmetric matrix A. The Bi-Lanczos method produces two sequences of vectors  ${v_j}_{j=1}^m$  and  ${w_j}_{j=1}^m$  that are biorthogonal. That means that if  $V_m = [v_1, \ldots, v_j]$  and  $W_m = [w_1, \ldots w_j]$ , then  $V_m^T W_m = W_m^T V_m = I$ .  $V_m$  and  $W_m$  are two bases for the two subspaces  $\mathcal{K}_m(A, v_1)$  and  $\mathcal{K}_m(A^T, w_1)$ :

$$
\mathcal{K}_m(A, v_1) = span{v_1, Av_1, A^2v_1, ..., A^{m-1}v_1}
$$
  

$$
\mathcal{K}_m(A^T, w_1) = span{w_1, A^Tw_1, (A^T)^2w_1, ..., (A^T)^{m-1}w_1}.
$$

Algorithm 4.3 shows one possible form of the Lanczos Biorthogonalisation method. The implementation can be found in appendix A.4. First we have to choose two starting vectors  $v_1$  and  $w_1$  such that  $(v_1, w_1) = 1$ . In line 4-6 the algorithm finds a new search direction orthogonal to all the previous vectors  $v$  and in line 12 and 13 normalisation takes place. Next, the algorithm builds a (growing) tridiagonal matrix  $T_j \in \mathbb{R}^{j \times j}$  in each iteration.  $T_j$ takes the following form:

$$
T_j = \begin{pmatrix} \alpha_1 & \beta_2 & & & & \\ \delta_2 & \alpha_2 & \beta_3 & & O & \\ & \delta_3 & \alpha_3 & \ddots & & \\ & & \ddots & \ddots & \ddots & \\ & & & & \delta_j & \delta_j \end{pmatrix} .
$$
 (4.14)

Algorithm 4.3 Lanczos Biorthogonalisation method

1: Choose two vectors  $v_1$  and  $w_1$  such that  $(v_1, w_1) = 1$ . 2: Set  $\beta_1 = \delta_1 = 0$  and  $v_0 = w_0 = 0$ 3: For  $j = 1, 2, ..., m$  Do 4:  $\alpha_j := (w_j, v_j)$ 5:  $\hat{v}_{j+1} = Av_j - \alpha_j v_j - \beta_j v_{j-1}$ 6:  $\hat{w}_{j+1} = A^T w_j - \alpha_j w_j - \delta_j w_{j-1}$ 7:  $\delta_{j+1} := |(\hat{v}_{j+1}, \hat{w}_{j+1})|^{1/2}$ 8: If  $\delta_{j+1} = 0$ 9: Stop 10: EndIf 11:  $\beta_{j+1} := (\hat{v}_{j+1}, \hat{w}_{j+1})/\delta_{j+1}$ 12:  $v_{j+1} = \hat{v}_{j+1}/\delta_{j+1}$ 13:  $w_{j+1} = \hat{w}_{j+1}/\beta_{j+1}$ 14: Set  $T_j = \text{tridiag}(\{\delta_i\}_{i=2}^j, \{\alpha_i\}_{i=1}^j, \{\beta_i\}_{i=2}^j)$  and calculate its eigenvectors 15: If stop criterion satisfied 16: Stop 17: EndIf 18: EndDo 19: Approximate the eigenvalues and eigenvectors of A using the tridiagonal 20: matrix  $T_m$  and the basis  $V_m$ .

Note that  $\beta_{j+1} = \pm \delta_{j+1}$ . This is easily seen when looking at the formulas for  $\beta_{j+1}$  and  $\delta_{j+1}$ in line 7 and 11. If  $(\hat{v}_{j+1}, \hat{w}_{j+1})$  is positive, then  $\beta_{j+1} = \delta_{j+1}$ . If  $(\hat{v}_{j+1}, \hat{w}_{j+1})$  is negative, then  $\beta_{j+1} = -\delta_{j+1}.$ 

When the stopping criterion is satisfied (after  $m$  iterations), the Bi-Lanczos algorithm calculates the Ritz values  $\theta_i$  and the eigenvectors  $s_i$  of  $T_m$  with  $i = 1, \ldots, m$ . The Ritz values of  $T_m$  are good approximations to some of the eigenvalues of A. The eigenvectors  $u_i$  of A can be approximated by the Ritz vector  $V_m s_i$  [Holub and Van Loan, 1996, p. 500]

By substituting line 5 in line 12, multiplying both sides of the equation with  $\delta_{j+1,j}$  and rewriting this equation, we get

$$
Av_j = \beta_j v_{j-1} + \alpha_j v_j + \delta_{j+1} v_{j+1}
$$
 for  $j = 1, ..., m$ .

We see that the Bi-Lanczos method is also a short recurrence method. The above expression can be written in matrix-vector notation as

$$
AV_m = V_m T_m + \delta_{m+1} v_{m+1} e_m^T.
$$
\n(4.15)

We can use equation  $(4.15)$  to obtain a cheap stopping criterion for the Bi-Lanczos method in a similar fashion as in the Arnoldi and Lanczos method. However, in the case of the Bi-Lanczos method, the vectors  $v_1, \ldots v_j$  are not orthonormal  $(||v_{j+1}|| \neq 1)$ . Hence, we obtain:

$$
|\delta_{j+1}| \cdot |s_i(j)| \cdot ||v_{j+1}|| < 10^{-8}.\tag{4.16}
$$

Note that we do not use the other basis  $W_m$  for finding the eigenvalues of A. This is a severe drawback of the Lanczos Biorthogonalisation method, since the extra calculations are more or less wasted. Moreover, there are more opportunities for the algorithm to break down. On the other hand, the Bi-Lanczos algorithm only a few vectors of storage compared to the Arnoldi method, since it is a short recurrence method (which Arnoldi is not) [Saad, 2003, p. 231].

# 4.2 Krylov subspace methods for solving linear systems

Suppose we want to solve the linear system  $Ax = b$ . Let  $V_j = [v_1, \ldots, v_j]$  be an orthonormal basis for the Krylov subspace  $\mathcal{K}_i$ . We can write the solution in the j-th iteration  $x_i$  as a  $x_0$ and a linear combination of the vectors in  $V_j$ . Hence,  $x_j = x_0 + V_jy_j$ , where  $y_j$  is a vector with coefficients for the vector  $v_j$ . We now show how to find the coefficients for the column vectors of  $V_i$ .

Define the residual in the j-th iteration as  $r_j = b - Ax_j$ . Substituting  $x_j$  in the expression for the residual yields:

$$
r_j = b - Ax_j = b - Ax_0 - AV_jy_j = r_0 - AV_jy_j.
$$
\n(4.17)

Chapter 3 explained that in a projection method we have  $r_j \perp \mathcal{L}_j$ . If  $\mathcal{L}_j = \mathcal{K}_j$ , we find  $V_j^T r_j \perp V_j^T \cdot \mathcal{K}_j$ . Since  $V_j$  is an orthonormal basis for  $\mathcal{K}_j$ , we find that  $V_j^T r_j = 0$ . If  $\mathcal{L}_j = A \cdot \mathcal{K}_j$ , we find that  $V_j^T r_j = 0$ . In a similar fashion, since the projection method still builds an orthonormal basis for  $\mathcal{K}_j$ . Multiplying both sides of equation (4.17) with  $V_j^T$  gives:

$$
V_j^T r_j = V_j^T (r_0 - A V_j y_j) = V_j^T r_0 - V_j^T A V_j y_j = V_j^T r_0 - B_j y_j = 0,
$$
\n(4.18)

where  $B_j = V_j^T A V_j$ . As seen in section 4.1.1 and section 4.1.2,  $V_j^T A V_j = H_j$  in the Arnoldi method and  $V_j^T A V_j = T_j$  in the Lanczos method.

For the Bi-Lanczos method (with  $w_1 = v_1$ ), we have  $\mathcal{L}_j = \mathcal{K}_j(A^T, w_1) = \mathcal{K}_j(A^T, v_1)$  and we arrive at the following equation (using  $W_j^T r_j =$ ):

$$
W_j^T r_j = W_j^T (r_0 - A V_j y_j) = W_j^T r_0 - W_j^T A V_j y_j = W_j^T r_0 - B_j y_j = 0,
$$

where  $B_j$  is the tridiagonal matrix  $T_j$  from the Bi-Lanczos method.

Since  $v_1 = w_1 = r_0/||r_0||$ ,  $\beta = ||r_0||$ ,  $v_i^T v_j = \delta_{ij}$  and  $w_i^T v_j = \delta_{ij}$  for  $i, j = 1...m$ , we have:

$$
V_j^T r_0 = ||r_0|| \cdot V_j^T \cdot v_1 = \beta e_1 \quad \text{and} \quad W_j^T r_0 = ||r_0|| \cdot W_j^T \cdot w_1 = \beta e_1,\tag{4.19}
$$

where  $e_1$  is the first unit vector. Using equation (4.18) and equation (4.19), we find:

$$
y_j = B_j^{-1} \beta e_1 \tag{4.20}
$$

$$
x_j = x_0 + V_j y_j. \t\t(4.21)
$$

#### 4.2.1 The Full Orthogonalisation Method (FOM)

The Full Orthogonalisation Method (FOM) is a Krylov subspace method that is used for solving linear systems of equations. It is based on the Arnoldi method. FOM is an orthogonal projection method, meaning that  $\mathcal{L}_m(A, v_1) = \mathcal{K}_m(A, v_1)$ , with

$$
\mathcal{K}_m(A, v_1) = \{v_1, Av_1, A^2v_1, \dots, A^{m-1}v_1\}
$$

We can find a solution to a linear system  $Ax = b$  by using equation (4.20) and (4.21). Algorithm 4.4 shows one possible form of the Arnoldi method. The implementation of the algorithm can be found in appendix B.1.

Algorithm 4.4 Full Orthogonalisation Method (FOM)

1: Compute  $r_0 = b - Ax_0$ ,  $\beta := ||r_0||_2$  and  $v_1 := r_0/\beta$ 2: For  $j = 1, 2, ..., m$  Do 3:  $w_j := Av_j$ 4: For  $i = 1, 2, \ldots, j$  Do 5:  $h_{ij} = (w_j, v_i)$ 6:  $w_j := w_j - h_{ij}v_i$ 7: EndDo 8:  $h_{j+1,j} = ||w_j||_2$ 9: If  $h_{j+1,j} = 0$ 10: Stop 11: EndIf 12:  $v_{j+1} = w_j/h_{j+1,j}$ 13:  $y_j = H_j^{-1}(\beta e_1)$ 14: If stop criterion satisfied 15: Stop 16: EndIf 17: EndDo 18:  $x = x_0 + V_m y_m$ 

Until line 12, the algorithm is exactly the same as the Arnoldi method's algorithm. In the j-th iteration, the algorithm builds an orthonormal basis for  $\mathcal{K}_i$ . In line 13 the coefficients for the orthonormal column vectors of  $V_i$  are computed. After the algorithm finished, both  $V_j$  and  $y_j$  are used to compute the approximate solution  $x_m$  in line 18. For the stopping criterion, we use equation (4.22) with  $\epsilon = 10^{-8}$  [Vuik and Lahaye, 2010, p. 56]:

$$
\frac{||r_j||}{||b||} = \frac{||b - Ax_j||}{||b||} < 10^{-8}.\tag{4.22}
$$

As in the Arnoldi method, it is not efficient to compute the residual directly. Instead we substitute the approximate solution into equation  $(4.22)$  and using equation  $(4.4)$  in the third line and equation (4.20) in the fourth line with  $B_j = H_j$ , we find:

$$
||r_j|| = ||b - Ax_j||
$$
  
\n
$$
= ||b - Ax_0 - AV_jy_j||
$$
  
\n
$$
= ||r_0 - AV_jy_j||
$$
  
\n
$$
= ||\beta v_1 - V_jH_jy_j - h_{j+1,j}v_{j+1}e_j^Ty_j||
$$
  
\n
$$
= ||\beta V_je_1 - \beta V_je_1 - h_{j+1,j}v_{j+1}y_j(j)||
$$
  
\n
$$
= ||h_{j+1,j}v_{j+1}y_j(j)||
$$
  
\n
$$
= |h_{j+1,j}|\cdot |y_j(j)|.
$$

Substituting this into equation (4.22) and rewriting it, we find the following stopping criterion:

$$
|h_{j+1,j}| \cdot |y_j(j)| < ||b|| \cdot 10^{-8}.\tag{4.23}
$$

#### 4.2.2 The Generalised Minimal RESidual (GMRES) method

The Generalised Minimal RESidual method, abbreviated as the GMRES method, is a Krylov subspace method for solving linear systems of equations. It minimises the residual norm in each step. GMRES is an oblique projection method, so  $\mathcal{L}_m \neq \mathcal{K}_m$ . Instead, we have:

$$
\mathcal{L}_m(A, v_1) = A\mathcal{K}_m(A, v_1) = \text{span}\{Av_1, A^2v_1, \dots, A^mv_1\}.
$$
 (4.24)

Just as FOM, GMRES is based on the Arnoldi method. GMRES is almost similar to FOM. However, there are some minor differences. Instead of equation (4.4), we use equation (4.5). We cannot use equation (4.20), since  $\bar{H}_j$  isn't a square matrix. However, using equations (4.21) and (4.5) and substituting these in the equation for the norm of the residual yields:

$$
||r_j|| = ||\beta e_1 - \bar{H}y_j||. \tag{4.25}
$$

We now define  $y_j$  as the y that minimises equation (4.25):

$$
y_j = min_y ||\beta e_1 - \bar{H}_j y||.
$$
\n(4.26)

 $y_i$  can be computed in Matlab using the backslash operator. Algorithm 4.5 shows one possible form of the GMRES method. The exact implementation can be found in appendix B.2.

Until line 12, the algorithm is exactly the same as the Arnoldi method's algorithm. The algorithm builds an orthonormal basis for  $\mathcal{K}_m$ . In line 13 the coefficients  $y_j$  for the vectors  $v_j$  are calculated by solving a minimisation problem. In line 18 the approximate solution  $x_m$ is calculated. For the stopping criterion, we can use equation (4.22), together with equation  $(4.25)$  and equation  $(4.26)$  to obtain:

$$
||\beta e_1 - \bar{H}y_j|| < ||b|| \cdot 10^{-8}.
$$
\n(4.27)

Algorithm 4.5 Generalised Minimal Residual method (GMRES)

```
1: Compute r_0 = b - Ax_0, \beta := ||r_0||_2 and v_1 := r_0/\beta2: For j = 1, 2, ..., m Do
3: w_i := Av_i4: For i = 1, 2, \ldots, j Do
 5: h_{ij} = (w_j, v_i)6: w_j := w_j - h_{ij}v_i7: EndDo
8: h_{j+1,j} = ||w_j||_29: If h_{j+1,j} = 010: Stop
11: EndIf
12: v_{j+1} = w_j/h_{j+1,j}13: y_j = min_y ||\beta e_1 - \bar{H}_j y||14: If stop criterion satisfied
15: Stop
16: EndIf
17: EndDo
18: x = x_0 + V_m y_m
```
#### 4.2.3 The Lanczos method for systems of equations

The Lanczos method can be adapted to solve linear systems of equations. It is an analogue of FOM for symmetric matrices. The Lanczos method for systems of equations is an orthogonal projection method, so  $\mathcal{L}_m(A, v_1) = \mathcal{K}_m(A, v_1)$ , where  $\mathcal{K}_m$  is defined as in equation (3.7).

In order to solve a linear system, all the Lanczos vectors need to be stored in a matrix  $V_j = [v_1, v_2, \dots, v_j]$ . This matrix is needed for calculating a solution in each iteration. The approximate solution of the linear system  $Ax = b$  can be calculated by using equations (4.20) and (4.21). A possible algorithm is given in algorithm 4.6 on the next page. An implementation is given in appendix B.3.

Until line 12 the algorithm is the same as the Lanczos method that is used for eigenvalue problems. In line 11 the algorithm builds the tridiagonal matrix  $T_i$ , which was defined in equation (4.10). In line 12 the coefficients  $y_j$  for the vectors  $v_j$  are calculated by solving a minimisation problem. In line 18 the approximate solution  $x_m$  is calculated.

In a similar way as in the Arnoldi method, we can derive a cheap stopping criterion. We substitute equation  $(4.21)$  into equation  $(4.22)$ . Using equation  $(4.12)$  and equation  $(4.20)$ (with  $B_i = T_i$ ), we find the following equation for the stopping criterion:

$$
|\beta_{j+1}| \cdot |y_j(j)| < ||b|| \cdot 10^{-8}.\tag{4.28}
$$

Algorithm 4.6 Lanczos method for systems of equations

```
1: Compute r_0 = b - Ax_0, \beta = ||r_0|| and v_1 = r_0/\beta.
 2: Set \beta_1 = 0 and v_0 = 03: For j = 1, 2, ..., m Do
 4: w_j := Av_j - \beta_j v_{j-1}5: \alpha_j := (w_j, v_j)6: w_j := w_j - \alpha_j v_j7: \beta_{j+1} := ||w_j||_28: If \beta_{j+1} = 09: Stop
10: EndIf
11: v_{j+1} := w_j/\beta_{j+1}12: Set T_j = \text{tridiag}(\{\beta_i\}_{i=2}^j, \{\alpha_i\}_{i=1}^j, \{\beta_i\}_{i=2}^j)13: y_j := T_j^{-1}(\beta e_1)14: If stop criterion satisfied
15: Stop
16: EndIf
17: EndDo
18: x = x_0 + V_m y_m
```
#### 4.2.4 The Conjugate Gradient (CG) method

The Conjugate Gradient (CG) method is one of the best-known iterative methods for solving linear systems of equations. It is an orthogonal projection method, so  $\mathcal{L}_m(A, r_0) = \mathcal{K}_m(A, r_0)$ , where  $\mathcal{K}_m$  is defined in equation (3.7). The matrix A must be symmetric and positive definite  $(x^T A x > 0$  for  $x \neq 0$ ).

Let x be the exact solution of the linear system  $Ax = b$ . The idea of CG is to construct a vector  $x_j \in \mathcal{K}_j$  in each iteration such that  $||x - x_j||$  is minimal. It turns out that it is not possible to calculate this norm, since we do not know x beforehand. Instead we define a new norm, called the A-norm:  $||y||_A = \sqrt{y^T A y}$  [Vuik and Lahaye, 2010, p. 66]. In each iteration we now compute the approximate solution  $x_i$  such that

$$
||x - x_j||_A = \min_{x_j \in \mathcal{K}_j} ||x - x_j||_A.
$$

This gives rise to the Conjugate Gradient method as seen in algorithm 4.7. An implementation can be found in appendix B.4. In each iteration the algorithm calculates the new solution  $x_{j+1}$ , updates the residual  $r_{j+1}$  and updates the search direction  $p_{j+1}$ . We use equation (4.22) as a stopping criterion, where  $||r_j||$  is computed directly.

The search directions are A-orthogonal:  $||p_i^T A p_j|| = 0$  for  $i < j$ . The name of the method is derived from the fact that  $r_{j+1}$ , the new residual vector, is orthogonal (conjugate) to all the previous search directions (gradients), so  $p_i^T r_{j+1} = 0$  for  $i < j$ . Using this, we find that  $r_{j+1}$ is also orthogonal to the previous residuals:

Algorithm 4.7 The Conjugate Gradient method (CG)

1: Compute  $r_0 = b - Ax_0$  and  $p_0 := r_0$ 2: For  $j = 0, 1, 2, ...$  m Do 3:  $\alpha_i := (r_i, r_j)/(Ap_i, p_j)$ 4:  $x_{j+1} := x_j + \alpha_j p_j$ 5:  $r_{j+1} := r_j - \alpha_j Ap_j$ 6: If stop criterion satisfied 7: Stop 8: EndIf 9:  $\beta_j := (r_{j+1}, r_{j+1})/(r_j, r_j)$ 10:  $p_{j+1} := r_{j+1} + \beta_j p_j$ 11: EndDo 12:  $x = x_m$ 

$$
p_i^T r_{j+1} = (r_i + \beta_{i-1} p_{i-1})^T r_{j+1} = r_i^T r_{j+1} + \beta_{i-1} p_{i-1} T r_{j+1} = r_i^T r_{j+1} = 0 \tag{4.29}
$$

It is possible to derive the Lanczos method from CG and vice versa [Holub and Van Loan, 1996, §9.3.1 ; p. 528]. Moreover, CG is mathematically equivalent to the Lanczos method for systems of equations and therefore the two methods give the same convergence results (see section 5.1). One important difference is that the Lanczos method needs all the Lanczos vectors  $v_j$  for calculating the approximate solution:  $x_j = x_0 + V_jy_j$ . In each iteration an extra basis vector becomes available to approximate the solution more accurately. CG avoids this by updating the solution in each iteration:  $x_{j+1} = x_j + \alpha_j p_j$ . Once an iteration is complete, the previous  $v_i$  are not needed anymore.

### 4.2.5 The Conjugate Residual (CR) method)

In section 4.2.4 we found that CG was an analogue of FOM for Symmetric Positive Definite (SPD) matrices. Something similar holds for the Conjugate Residual (CR) method. It is an analogue of GMRES for Hermitian matrices. Because of this, the CR method is an orthogonal oblique method, that is:  $\mathcal{L}_m = A\mathcal{K}_m$ , with  $\mathcal{K}_m$  as defined in equation (3.7). One possible algorithm of the CR method can be found in algorithm 4.8. The implementation of the CR method can be found in appendix B.5.

The algorithm is similar to the algorithm of CG. In each iteration the new solution  $x_{j+1}$ , the new residual  $r_{j+1}$  and the new search direction  $p_{j+1}$  are calculated. Just as in CG, the residual is calculated directly using (4.22).

In the CR method, the residual vectors  $r_i$  are A-orthogonal:  $r_i Ar_j = 0$  if  $i \neq j$ . Hence the name of the method. Moreover, the vectors  $\{Ap_i\}_{i=1}^m$  are orthogonal. The convergence behaviour of CR and CG is similar and since the CR method requires extra storage and one extra vector update compared to CG, the latter is often preferred [Saad, 2003, pp. 203-204].

Algorithm 4.8 The Conjugate Residual method (CR)

1: Compute  $r_0 = b - Ax_0$  and set  $p_0 := r_0$ 2: For  $j = 0, 1, 2, ...$  m Do 3:  $\alpha_i := (r_i, Ar_i)/(Ap_i, Ap_i)$ 4:  $x_{j+1} := x_j + \alpha_j p_j$ 5:  $r_{j+1} := r_j - \alpha_j Ap_j$ 6: If stop criterion satisfied 7: Stop 8: EndIf 9:  $\beta_j := (r_{j+1}, Ar_{j+1})/(r_j, Ar_j)$ 10:  $p_{i+1} := r_{i+1} + \beta_i p_i$ 11:  $Ap_{i+1} = Ar_{i+1} + \beta_i Ap_i$ 12: EndDo 13:  $x = x_m$ 

#### 4.2.6 The Lanczos Biorthogonalisation method for systems of equations

Just as the Lanczos method can be adapted to solve linear systems of equations, so can the Lanczos Biorthogonalisation method [Saad, 2003, p. 234]. This method is an oblique projection method and it builds two biorthogonal bases for the Krylov subspaces

$$
\mathcal{K}_m(A, v_1) = span{v_1, Av_1, A^2v_1, ..., A^{m-1}v_1}
$$
  

$$
\mathcal{L}_m(A^T, w_1) = span{w_1, A^Tw_1, (A^T)^2w_1, ..., (A^T)^{m-1}w_1}.
$$

A possible algorithm is given in algorithm 4.9 and the implementation can be found in appendix B.6. Until line 14 the algorithm is exactly the same as the 'eigenvalue' version of the Bi-Lanczos algorithm. In line 14 the algorithm builds the tridiagonal matrix  $T_i$ , which was defined in equation (4.14). In line 15 the coefficients  $y_j$  for the vectors  $v_j$  are calculated by solving a minimisation problem. In line 20 the approximate solution  $x_m$  is calculated.

We can derive a cheap stopping criterion for the Bi-Lanczos method for systems of equations in a similar way as in the Lanczos method for linear systems (section (4.2.3)). Firstly, note that the vectors  $v_i$  are not orthogonal, so  $||v_{i+1}|| \neq 1$ . We substitute equation (4.21) into equation (4.22). Using equation (4.15) and equation (4.20) (with  $B_j = T_j$ ), we find the following equation for the stopping criterion:

$$
|\delta_{j+1}| \cdot |y_j(j)| \cdot ||v_{j+1}|| < ||b|| \cdot 10^{-8}.
$$
\n(4.30)

Just as in the Bi-Lanczos method used for finding eigenvalues, the Bi-Lanczos method for systems of equations has the drawback that it only uses the matrix  $V_i$  for finding the approximate solution  $x_i$  (section (4.2.3)). The vectors  $w_i$  are essentially useless if it not desired to solve the dual system  $A^T x^* = b^*$ .

Algorithm 4.9 Lanczos Biorthogonalisation method for systems of equations

1: Compute  $r_0 = b - Ax_0$ ,  $\beta = ||r_0||$  and  $v_1 = w_1 = r_0/\beta$ . 2: Set  $\beta_1 = \delta_1 = 0$  and  $v_0 = w_0 = 0$ 3: For  $j = 1, 2, ..., m$  Do 4:  $\alpha_i := (w_i, v_i)$ 5:  $\hat{v}_{j+1} = Av_j - \alpha_j v_j - \beta_j v_{j-1}$ 6:  $\hat{w}_{j+1} = A^T w_j - \alpha_j w_j - \delta_j w_{j-1}$ 7:  $\delta_{j+1} := |(\hat{v}_{j+1}, \hat{w}_{j+1})|^{1/2}$ 8: If  $\delta_{i+1} = 0$ 9: Stop 10: EndIf 11:  $\beta_j := (\hat{v}_{j+1}, \hat{w}_{j+1})/\delta_{j+1}$ 12:  $v_{j+1} = \hat{v}_{j+1}/\delta_{j+1}$ 13:  $w_{i+1} = \hat{w}_{i+1}/\beta_{i+1}$ 14: Set  $T_j = \text{tridiag}(\{\delta_i\}_{i=2}^j, \{\alpha_i\}_{i=1}^j, \{\beta_i\}_{i=2}^j)$ 15:  $y_j = T_j^{-1}(\beta e_1)$ 16: If stop criterion satisfied 17: Stop 18: EndIf 19: EndDo 20:  $x = x_0 + V_m y_m$ 

#### 4.2.7 The Bi-Conjugate Gradient (Bi-CG) method

The Conjugate Gradient algorithm is one of the most widely used algorithms to solve a linear systems  $Ax = b$ . However, CG can only be used if A is an SPD matrix. When A is a general matrix, one of the methods to consider is the Bi-Conjugate Gradient method (Bi-CG). It was first proposed by Lanczos in 1952 [Lanczos, 1952]. The Bi-CG method is an oblique projection method onto  $\mathcal{K}_m$  and orthogonal to  $\mathcal{L}_m$  with

$$
\mathcal{K}_m(A, v_1) = span\{v_1, Av_1, A^2v_1, \dots, A^{m-1}v_1\}
$$
  

$$
\mathcal{L}_m(A^T, w_1) = span\{w_1, A^Tw_1, (A^T)^2w_1, \dots, (A^T)^{m-1}w_1\}.
$$

where  $v_1 = r_0/||r_0||$ . The vector  $w_1$  may be chosen arbitrarily provided that  $(v_1, w_1) \neq 0$ , but normally it is chosen to be equal to  $v_1$ .

A possible algorithm for the Bi-CG method is given in algorithm 4.10 and an algorithm is given in appendix B.7. First we define the dual system of  $Ax = b$  as the system  $A^T x^* = b^*$ . Next, we define  $r_j^* = b^* - A^T x_j^*$  as the j-th residual of the dual system.  $r_j^*$  is often called the 'shadow residual'. In each iteration, the algorithm calculates the updated solution  $x_{j+1}$ , the updated residual  $r_{j+1}$ , the updated shadow residual  $r_{j+1}^*$ , the new search direction  $p_{j+1}$  and  $p_{j+1}^*$ , the 'shadow search direction'. We use equation (4.22) as a stopping criterion, where  $||r_j||$  is computed directly. In theory the Bi-CG method can be used to solve the dual system too. To do this, we need to insert  $x_{j+1}^* = x_j^* + \alpha_j p_j^*$  after line 5 of the algorithm.

Algorithm 4.10 Bi-Conjugate Gradient algorithm

1: Compute  $r_0 = b - Ax_0$ . 2: Set  $p_0 = r_0$ , and  $p_0^* = r_0^*$ 3: For  $j = 0, 1, 2, \ldots, m$  Do 4:  $\alpha_j := (r_j, r_j^*)/(p_j, A^T p_j^*)$ 5:  $x_{j+1} := x_j + \alpha_j p_j$ 6:  $r_{j+1} := r_j - \alpha_j Ap_j$ 7:  $r_{j+1}^* := r_j^* - \alpha_j A^T p_j^*$ 8: If stop criterion satisfied 9: Stop 10: EndIf 11:  $\beta_j := (r_{j+1}, r_{j+1}^*)/(r_j, r_j^*)$ 12:  $p_{j+1} := r_{j+1} + \beta_j p_j$ <br>
13:  $p_{j+1}^* := r_{j+1}^* + \beta_j p_j^*$  $13:$ 14: EndDo 15:  $x = x_m$ 

The Bi-CG method is similar to the Bi-Lanczos method for systems of equations, since they both build two biorthogonal bases for the subspaces  $\mathcal{K}_m$  and  $\mathcal{L}_m$ . Bi-CG can be derived from the Bi-Lanczos method just as CG can be derived from the Lanczos method [Saad, 2003, pp 196-200, 235]. Moreover, it is mathematically equivalent to the Bi-Lanczos method for systems of equations. Bi-CG builds the  $LU$  factorisation [Poole, 2006, pp. 178-184] of the tridiagonal matrix  $T_m$  from the Lanczos algorithm  $(T_m = L_m U_m)$ , with  $L_m$  a lower triangular matrix and  $U_m$  an upper triangular matrix). For symmetric matrices the Bi-CG generates the same solution as CG.

The method in which Bi-CG approximates the solution differs from the Bi-Lanczos method, just as CG differs from the Lanczos method (see section 4.2.4). The Bi-Lanczos method needs all the Lanczos vectors  $v_j$  for calculating the approximate solution:  $x_j = x_0 + V_j y_j$ . In each iteration an extra basis vector becomes available to approximate the solution more accurately. CG avoids this by updating the solution in each iteration:  $x_{i+1} = x_i + \alpha_i p_i$ . Once an iteration is complete, the previous  $v_i$  are not needed anymore.

#### 4.2.8 The Bi-Conjugate Residual (Bi-CR) method

The Bi-CG method is an extension of CG for nonsymmetric matrices. Similarly, the Bi-Conjugate Residual method (Bi-CR) was recently suggested as an extension to CR for nonsymmetric matrices [Sogabe et al., 2009]. Bi-CR is an oblique projection method which uses  $A<sup>T</sup>$  in the left subspace:

$$
\mathcal{K}_m(A, r_0) = span{r_0, Ar_0, A^2r_0, ..., A^{m-1}r_0}
$$
  

$$
\mathcal{L}_m(A^T, r_0^*) = span{r_0^*, A^T r_0^*, (A^T)^2 r_0^*, ..., (A^T)^{m-1} r_0^*}.
$$

Algorithm 4.11 Bi-Conjugate Residual algorithm

1: Compute  $r_0 = b - Ax_0$  and set  $p_0 = r_0$  and  $p_0^* = r_0^*$ . 2: For  $j = 0, 1, 2, ..., m$  Do 3:  $\alpha_j := (r_j, A^T r_j^*)/(p_j, A^T (A^T p_j^*))$ 4:  $x_{j+1} := x_j + \alpha_j p_j$ 5:  $r_{j+1} := r_j - \alpha_j Ap_j$ 6:  $r_{j+1}^* := r_j^* - \alpha_j A^T p_j^*$ 7: If stop criterion satisfied 8: Stop 9: EndIf 10:  $\beta_j := (r_{j+1}, A^T r_{j+1}^*)/(r_j, A^T r_j^*)$ 11:  $p_{j+1} := r_{j+1} + \beta_j p_j$ <br>
12:  $p_{j+1}^* := r_{j+1}^* + \beta_j p_j^*$  $12:$ 13: EndDo 14:  $x = x_m$ 

A possible algorithm for Bi-CR can be found in algorithm 4.11. When we look closely at the algorithm, we find that it is almost similar to the algorithm of Bi-CG. This is no coincidence, since Bi-CR can be obtained by multiplying the initial shadow residual  $r_0^*$  in the Bi-CG method by  $A^T$ , that is:  $r_0^* \mapsto A^T r_0^*$ . This can be seen as follows.

Suppose  $s_{i+1}$  and  $t_{i+1}$  are polynomials of degree  $(j+1)$ . We can write (in a similar fashion as in section 3.3) the shadow residual in the Bi-CG method as a polynomial in  $A<sup>T</sup>$  multiplied by  $r_0^*$ :

$$
r_j^* = s_{j+1}(A^T)r_0^*.
$$

If  $r_0^* \mapsto A^T r_0^*$  in the Bi-CG method, then

$$
r_j^* = s_{j+1}(A^T)A^T r_0^*.
$$
\n(4.31)

Since  $p_0^* = r_0^*$ , we have  $p_0^* \mapsto A^T p_0^*$ . In a similar fashion as for the shadow residual, we find:

$$
p_j^* = t_{j+1}(A^T)A^T p_0^*.
$$
\n(4.32)

From equation (4.31) and (4.32), is it clear that all the shadow residuals and the 'shadow search vectors' in the Bi-CG algorithm have been multiplied by  $A<sup>T</sup>$ . However, this will give an algorithm that is exactly the same as the algorithm of the Bi-CR method. Hence, we have:

$$
\mathcal{L}_m^{Bi-CR}(A^T, r_0^*) = A^T \cdot \mathcal{L}_m^{Bi-CG}(A^T, r_0^*) = \mathcal{L}_m^{Bi-CG}(A^T, A^T r_0^*).
$$

# 5. Comparing CG-type methods with Lanczos-type methods

Section 4.2.4 and section 4.2.7 mentioned that the Lanczos method and the Bi-Lanczos method for systems of equations were mathematically equivalent to the CG method and Bi-CG method respectively. Being mathematically equivalent, means that the convergence behaviour of the (Bi)-CG method and the (Bi)-Lanczos method is the same. Hence, the residual vector produced by both methods should be the same. In the next two sections we will discuss four examples which show this.

# 5.1 Comparing CG with Lanczos for linear systems

In this section we will discuss the convergence behaviour of the CG method and the Lanczos method for linear systems. We use the Matlab code in appendix C.1 and discuss two examples of real SPD matrices: the two-dimensional Poisson matrix and a 'Moler' matrix.

#### 5.1.1 Example 1 - The two-dimensional Poisson matrix

Consider the two-dimensional Poisson equation, which has a broad applicability in engineering.

$$
-\left(\frac{\partial^2}{\partial x^2} + \frac{\partial^2}{\partial y^2}\right)\varphi(x,y) = f(x,y) \tag{5.1}
$$

We discretise this equation using finite difference method with the 5-point operator on an  $n$ -by-n mesh. This results in the *Poisson* matrix of size  $n^2$ , which is a pentadiagonal SPD matrix. (5.2) gives an example for  $n = 3$ :

A = 4 −1 0 −1 −1 4 −1 0 −1 O 0 −1 4 0 0 −1 −1 0 0 4 −1 0 −1 −1 0 −1 4 −1 0 −1 −1 0 −1 4 0 0 −1 −1 0 0 4 −1 0 O −1 0 −1 4 −1 −1 0 −1 4 . (5.2)

A has eigenvalues of the form  $4-2\cos(\frac{\pi i}{n+1})-2\cos(\frac{\pi j}{n+1})$  with  $i=1:n$  and  $j=1:n$ . Note that the elements on the main diagonal are always  $4$  and that all the elements on the  $n$ -th subdiagonal and the *n*-th superdiagonal are −1. Most of the elements on the first subdiagonal and the first superdiagonal are -1, except for the elements that correspond to points on the boundary of the mesh.

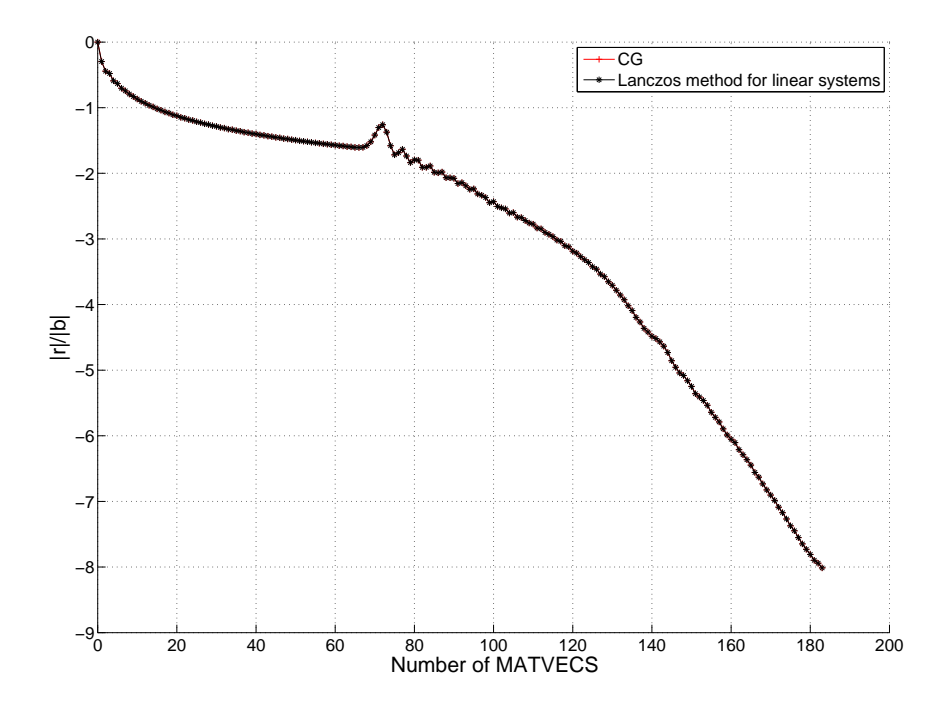

Figure 5.1: Convergence behaviour of CG and Lanczos for the Poisson matrix with  $n = 100$ 

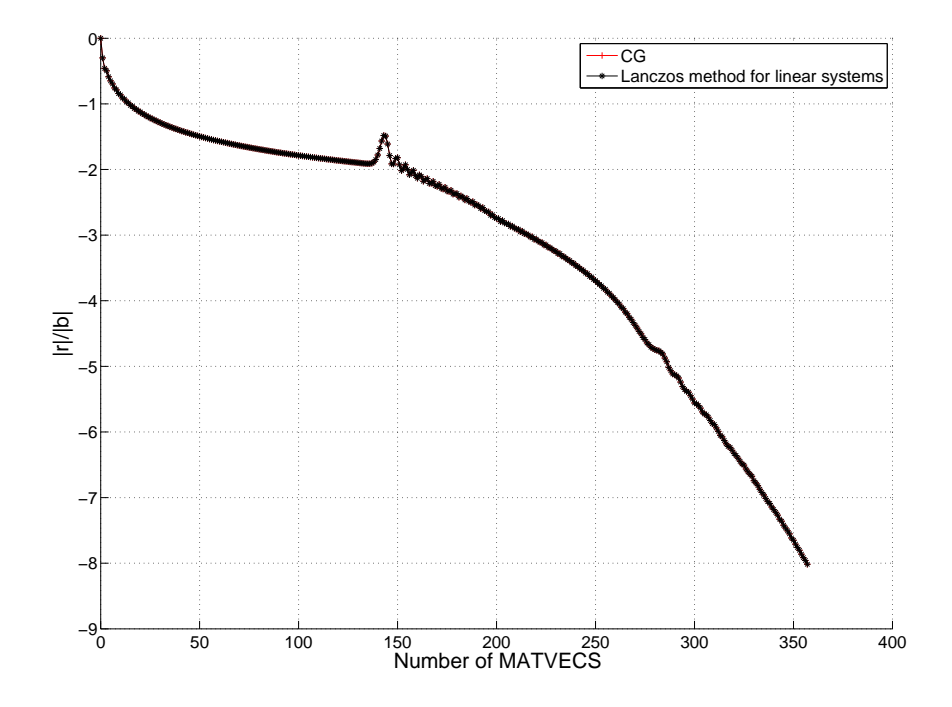

Figure 5.2: Convergence behaviour of CG and Lanczos for the Poisson matrix with  $n = 200$ 

In Figure 5.1 and Figure 5.2 we see the convergence behaviour of CG and the Lanczos method for linear systems for the Poisson matrix for  $n = 100$  and  $n = 200$ . On the horizontal axis we see the number of matrix-vector operations (MATVECS) and on the vertical axis we see the scaled residual norm  $||r||/||b||$  in powers of ten. For CG and the Lanczos method the number of MATVECS is equal to the number of iterations. Both algorithms should stop if  $||r|| < ||b|| \cdot 10^{-8}$  and we see that this happens after 183 MATVECS for  $n = 100$  and approximately 357 MATVECS for  $n = 200$ . Moreover, we see that both convergence curves overlap exactly, meaning that the residual vectors are the same.

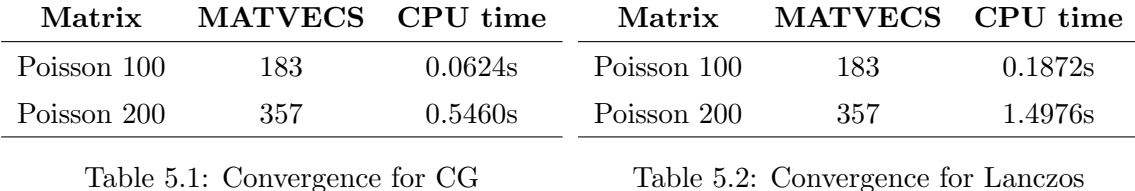

In Table 5.1 and Table 5.2 we summarise the results. Although both methods need the same number of MATVECS, we see that the CG method computes a solution more time-efficiently.

#### 5.1.2 Example 2 - The Moler matrix

The Moler matrix can be invoked from Matlab's 'gallery' by  $A = \text{gallery}'\text{Moler}', n, \alpha$ ). The Moler matrix (named after Cleve Barry Moler, the inventor of Matlab) is a symmetric positive definite *n*-by-*n* matrix which can be written as  $U<sup>T</sup>U$ , where U is an upper triangular matrix with ones on the diagonal and  $\alpha$  on the first n superdiagonals. One of the eigenvalues is small. In this example, we have chosen  $\alpha = -1$ , the default value. Furthermore  $A(i, j) = \min(i, j) - 2$ and  $A(i, i) = i$ . For  $n = 9$ , this results in the following matrix:

$$
A = \begin{pmatrix} 1 & -1 & -1 & -1 & -1 & -1 & -1 & -1 & -1 \\ -1 & 2 & 0 & 0 & 0 & 0 & 0 & 0 & 0 \\ -1 & 0 & 3 & 1 & 1 & 1 & 1 & 1 & 1 \\ -1 & 0 & 1 & 4 & 2 & 2 & 2 & 2 & 2 \\ -1 & 0 & 1 & 2 & 5 & 3 & 3 & 3 & 3 \\ -1 & 0 & 1 & 2 & 3 & 6 & 4 & 4 & 4 \\ -1 & 0 & 1 & 2 & 3 & 4 & 7 & 5 & 5 \\ -1 & 0 & 1 & 2 & 3 & 4 & 5 & 8 & 6 \\ -1 & 0 & 1 & 2 & 3 & 4 & 5 & 6 & 9 \end{pmatrix}.
$$
 (5.3)

In Figure 5.3 and Figure 5.4 we see the convergence behaviour of CG and the Lanczos method for linear systems for the Moler matrix for  $n = 500$  and  $n = 1000$ . On the horizontal axis we see the number of matrix-vector operations (MATVECS) and on the vertical axis we see the scaled residual norm  $||r||/||b||$  in powers of ten. Just as in the previous section, we see both algorithms stop if  $||r|| < ||b|| \cdot 10^{-8}$ . However, the Lanczos method for systems of equations needs more MATVECS than the CG method. If  $n = 500$ , the CG method is finished after 58 MATVECS and the Lanczos methods for systems of equations is finished after 60 MATVECS. For  $n = 1000$  this is 83 MATVECS and 93 MATVECS respectively.

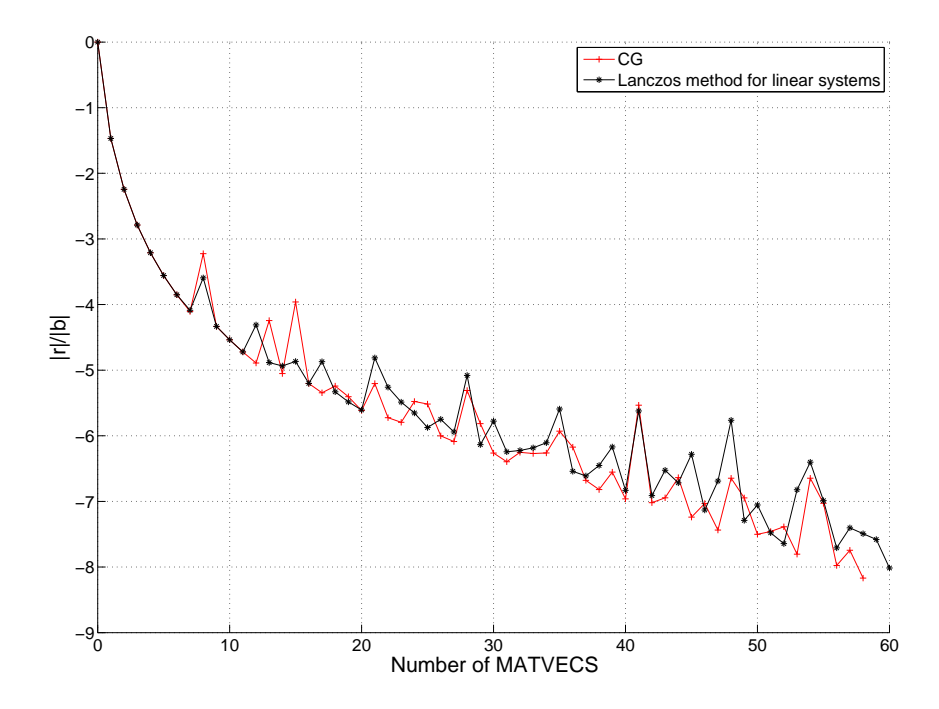

Figure 5.3: Convergence behaviour of CG and Lanczos for the Moler matrix with  $n = 500$ 

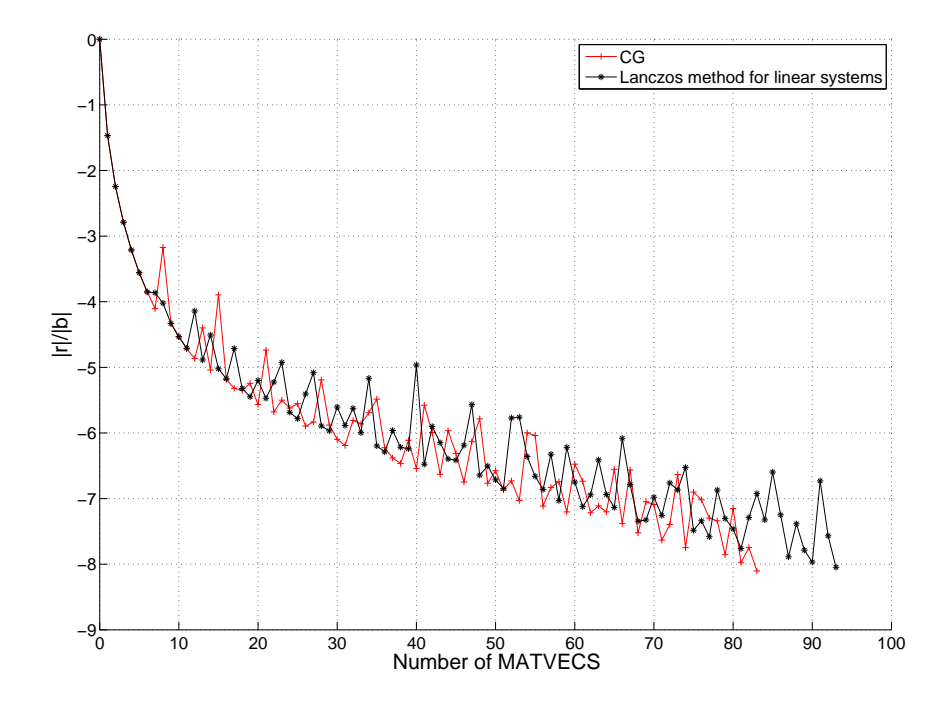

Figure 5.4: Convergence behaviour of CG and Lanczos for the Moler matrix with  $n = 1000$ 

The convergence behaviour of both methods follows the same trend, but the mathematical rounding errors cause some discrepancies. These errors also result in a slightly different number of MATVECS in both methods. However, since the difference is small, we can conclude that the residual vectors of both methods are equal.

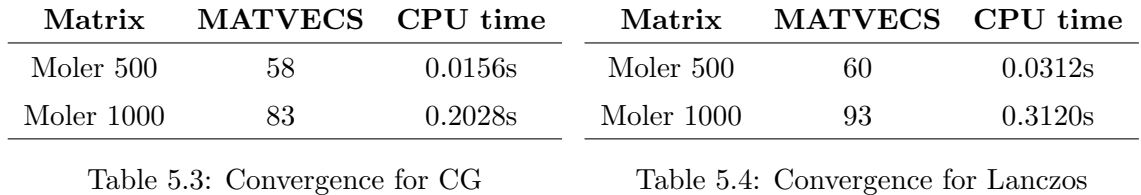

In Table 5.3 and Table 5.4 we summarise the results. Although both methods approximately need the same number of MATVECS, we see that the CG method computes a solution more

# 5.2 Comparing Bi-CG with Bi-Lanczos for linear systems

In this section we will discuss the convergence behaviour of the Bi-CG method and the Bi-Lanczos method for linear systems. We use two examples of general real matrices: The Rutishauser matrix and the Hanowa matrix, both from Matlab's 'gallery' function. The Bi-CG method and the Bi-Lanczos method for linear systems of equations both use two MATVECS per iteration, so the number of iterations can be found by dividing the number of MATVECS by 2. We use the Matlab code in appendix C.2.

#### 5.2.1 Example 3 - The Rutishauser matrix

time-efficiently.

A Toeplitz matrix is a pentadiagonal  $n$ -by- $n$  matrix with the first two subdiagonals and superdiagonals are nonzero. When the second subdiagonal is 1, the first subdiagonal is -10, the main diagonal is 0, the first superdiagonal is 10 and the second superdiagonal is 1, we call this matrix a Rutishauser matrix, named after the Swiss mathematician Heinz Rutishauser. It can be invoked from Matlab's gallery by  $A = \text{gallery}('toeppen', n, 1, -10, 0, 10, 1)$ . This matrix has complex eigenvalues lying approximately on the line segment  $2\cos(2t) + 20i\sin(t)$ . An example for  $n = 9$  is given in (5.4).

$$
A = \begin{pmatrix} 0 & 10 & 1 & 1 \\ -10 & 0 & 10 & 1 & 0 \\ 1 & -10 & 0 & 10 & 1 & 0 \\ 1 & -10 & 0 & 10 & 1 & 0 \\ 1 & -10 & 0 & 10 & 1 & 1 \\ 0 & 1 & -10 & 0 & 10 & 1 \\ 0 & 1 & -10 & 0 & 10 & 1 \\ 1 & -10 & 0 & 10 & 1 \\ 1 & -10 & 0 & 10 & 1 \\ 1 & -10 & 0 & 0 & 10 \end{pmatrix}.
$$
 (5.4)
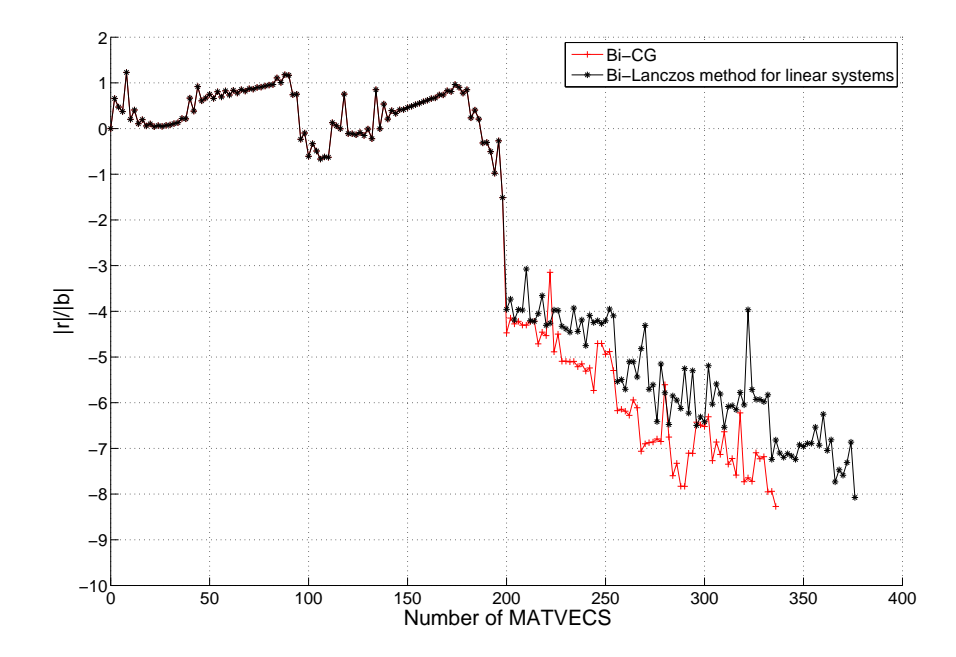

Figure 5.5: Convergence behaviour of Bi-CG and Bi-Lanczos for the Rutishauser matrix with  $n = 100$ 

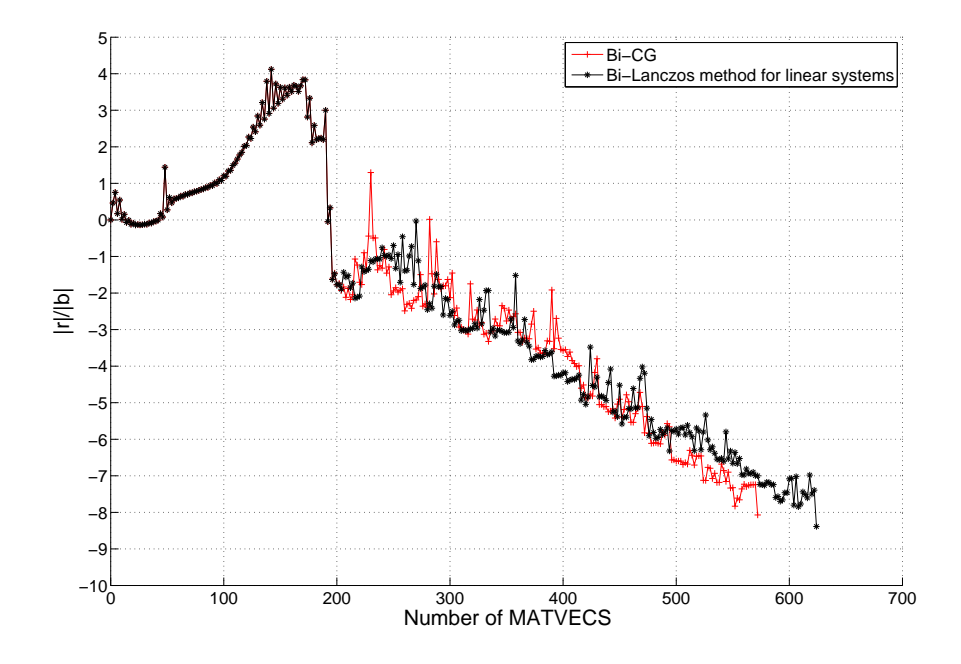

Figure 5.6: Convergence behaviour of Bi-CG and Bi-Lanczos for the Rutishauser matrix with  $n = 200$ 

In Figure 5.5 and Figure 5.6 we see the convergence behaviour of Bi-CG and the Bi-Lanczos method for linear systems for the Rutishauser matrix for  $n = 100$  and  $n = 200$ . On the horizontal axis we see the number of matrix-vector operations (MATVECS) and on the vertical axis we see the scaled residual norm  $||r||/||b||$  in powers of ten.

Until about 200 MATVECS (100 iterations), the convergence behaviour of both methods is exactly the same, since the convergence curves overlap. After this the Bi-CG method performs better than the Bi-Lanczos method for both  $n = 100$  and  $n = 200$ . For  $n = 100$ , the Bi-CG method is finished after 336 MATVECS, while the Bi-Lanczos method is finished after 376 MATVECS. For  $n = 200$ , this is 572 MATVECS for the Bi-CG method and 624 MATVECS for the Bi-Lanczos method. If we take  $n$  larger than 250 we see that both methods fail to find a solution. Apparently, the Bi-CG and Bi-Lanczos method do not perform well for the Rutishauser matrix.

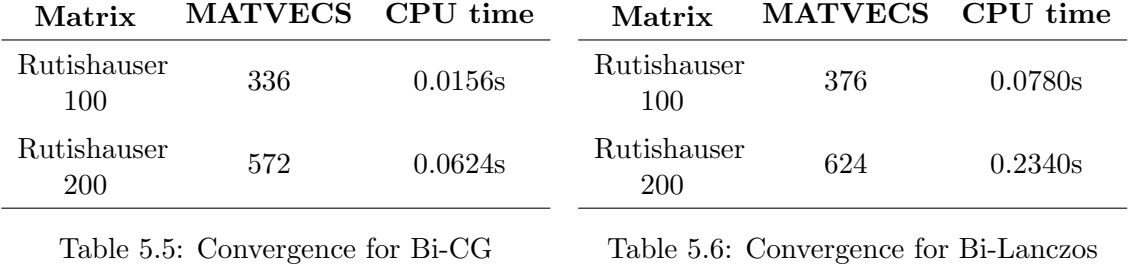

In Table 5.5 and Table 5.6 we summarise the results. We see that the CG method computes a solution more time-efficiently while also needing fewer MATVECS. The number of MATVECS differs significantly and this might be caused by rounding errors.

#### 5.2.2 Example 4 - The Hanowa matrix

The Hanowa matrix is invoked from Matlab's gallery by  $A = \text{gallery}('hanowa', n, d)$ , where n must be an even integer. It produces an n-by-n block  $2 \times 2$  matrix of the form

$$
A = \begin{pmatrix} d \cdot \text{eye}(m) & -\text{diag}(1:m) \\ -\text{diag}(1:m) & d \cdot \text{eye}(m) \end{pmatrix},
$$
\n(5.5)

with  $m = n/2$ . The Hanowa matrix has complex eigenvalues which lie on the vertical line  $d \pm ki$ , with  $1 \leq k \leq m$ . For  $n = 8$  and  $d = -1$ , we have the following matrix:

$$
A = \begin{pmatrix} -1 & 0 & 0 & 0 & -1 & 0 & 0 & 0 \\ 0 & -1 & 0 & 0 & 0 & -2 & 0 & 0 \\ 0 & 0 & -1 & 0 & 0 & 0 & -3 & 0 \\ 0 & 0 & 0 & -1 & 0 & 0 & 0 & -4 \\ -1 & 0 & 0 & 0 & -1 & 0 & 0 & 0 \\ 0 & -2 & 0 & 0 & 0 & -1 & 0 & 0 \\ 0 & 0 & -3 & 0 & 0 & 0 & -1 & 0 \\ 0 & 0 & 0 & -4 & 0 & 0 & 0 & -1 \end{pmatrix}.
$$
 (5.6)

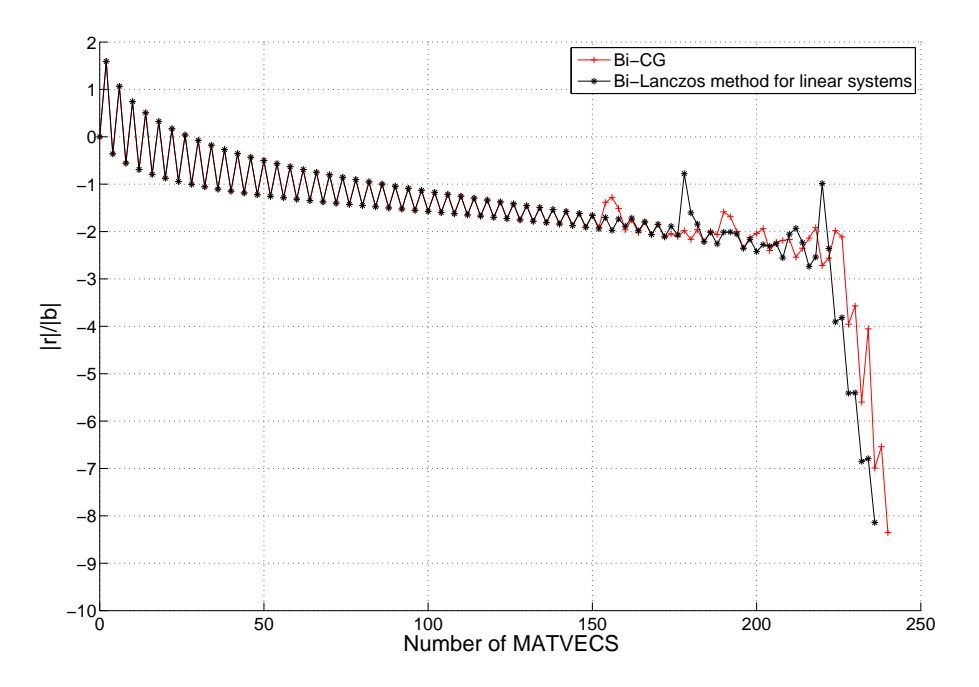

Figure 5.7: Convergence behaviour of Bi-CG and Bi-Lanczos for the Hanowa matrix with  $n = 100$ 

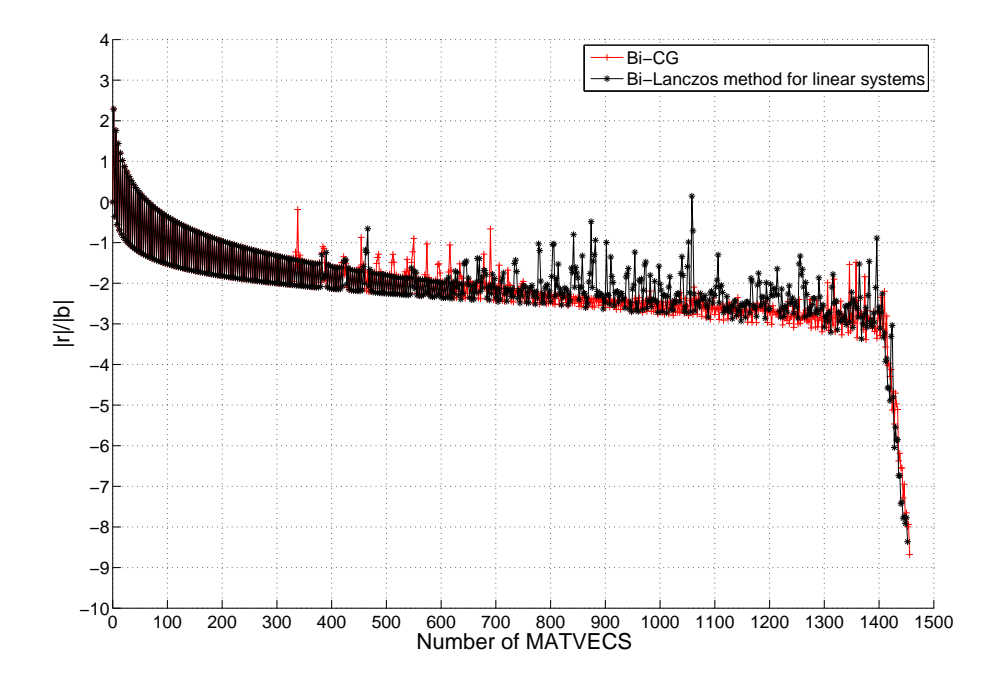

Figure 5.8: Convergence behaviour of Bi-CG and Bi-Lanczos for the Hanowa matrix with  $n = 500$ 

In Figure 5.7 and Figure 5.8 we see the convergence behaviour of Bi-CG and the Bi-Lanczos method for linear systems for the Hanowa matrix for  $n = 100$  and  $n = 500$ . On the horizontal axis we see the number of matrix-vector operations (MATVECS) and on the vertical axis we see the scaled residual norm  $||r||/||b||$  in powers of ten. For  $n = 100$  we see that both convergence curves coincide until approximately 150 MATVECS. After this, the convergence becomes a little bit more irregular, but both convergence curves follow the same trend and the stopping criterion  $(||r|| < ||b|| \cdot 10^{-8})$  is satisfied after 240 MATVECS for Bi-CG and after 236 MATVECS for Bi-Lanczos.

For  $n = 500$  we see the same results as for  $n = 100$ . Both methods have the same residuals until 325 MATVECS. After this, convergence follows the same trend, but the residuals differ slightly. The stopping criterion is satisfied after approximately 1450 MATVECS. The Bi-Lanczos method is finished a few MATVECS earlier. The discrepancies are caused by rounding errors. We can conclude that the residual vectors of both methods are equal.

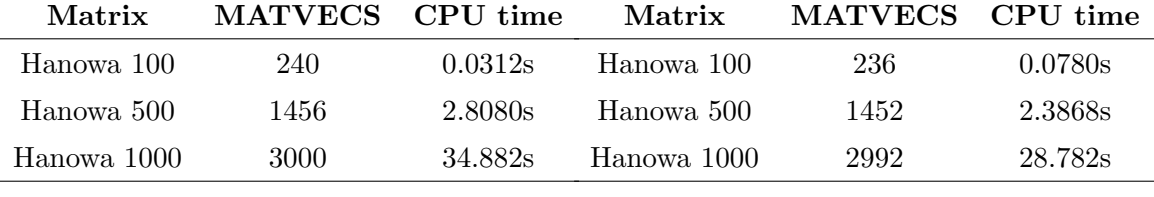

Table 5.7: Convergence for Bi-CG

Table 5.8: Convergence for Bi-Lanczos

In Table 5.3 and Table 5.4 we summarise the results. We see that for  $n = 100$  the Bi-CG method is faster than the Lanczos method. For growing  $n$ , we see that the Bi-Lanczos method finds a solution quicker. To make this plausible, we included the number of MATVECS and the CPU time for  $n = 1000$ .

## 6. The IDR(s) method

Krylov subspace methods are widely used to solve linear systems in the form  $Ax = b$ . In the case A is symmetric and positive definite, the Conjugate Gradient method (see section 4.2.4 is often preferred. It combines optimal minimisation of the residual with short recurrences. It computes a solution in  $N$  steps, where  $N$  is the number of matrix-vector multiplications. Unfortunately it is not possible to find a method that uses short recurrences and minimises the residual over some norm for a general matrix A [Faber and Manteuffel, 1984].

The search for such al algorithm for general A has taken two approaches. In the first approach, mathematicians were looking for methods in which the short recurrence requirement was removed. GMRES is the most popular member of this family of methods. In the second approach, mathematicians focussed on short recurrence methods without the optimality condition. The archetype of this method is the Bi-CG method (see section 4.2.7). However Bi-CG requires twice the work as CG. Other method, such as CGS [Sonneveld, 1989] and Bi-CGSTAB [Van der Vorst, 1992] have been developed in order to overcome this problem, but all these methods were more or less based on the Bi-CG method. There is however no reason to believe that a different approach cannot yield faster methods.

This is where the Induced Dimension Reduction (IDR) method comes in. It was first proposed by Peter Sonneveld in 1980 [Wesseling and Sonneveld, 1980]. IDR is a short recurrence method and computes the solution in at most  $2N$  matrix-vector multiplications, This makes it at least at fast as the Bi-CG method. Over the years, IDR was completely overshadowed by CGS and Bi-CGSTAB, but in recent years their had been renewed interest in IDR. One of the new family of methods that was developed was IDR(s) with  $s \in \mathbb{N}$ .

### 6.1 Derivation of the IDR(s) algorithm

The  $IDR(s)$  method is based on the IDR theorem, which was originally published in [Wesseling] and Sonneveld, 1980, p. 550]. The following theorem is an extension to complex matrices.

#### Theorem 6.1 (IDR Theorem).

Let A be any matrix in  $\mathbb{C}^{N\times N}$ , let  $v_1$  be any nonzero vector in  $\mathcal{C}^N$  and let  $\mathcal{G}_0$  be the full Krylov space  $\mathcal{K}_N(A, v_1)$ . Let S denote any (proper) subspace of  $\mathbb{R}^N$  such that S and  $\mathcal{G}_0$  do not share a nontrivial invariant subspace of A, and define the sequence  $\mathcal{G}_j$ ,  $j = 1, 2, \ldots$  as

$$
\mathcal{G}_j = (I - \omega_j A) (\mathcal{G}_{j-1} \cap \mathcal{S}), \tag{6.1}
$$

where the  $\omega_j$ 's are nonzero scalars. The following holds:

- (i)  $\mathcal{G}_j \subset \mathcal{G}_{j-1} \ \forall j > 0;$
- (ii)  $\mathcal{G}_i = \{0\}$  for some  $j \leq N$ .

Proof. See [Sonneveld and Van Gijzen, 2008]

The main idea of the IDR(s) method is to generate residuals  $r_n$  that are forced to be in the subspaces  $G_i$ , where j is nondecreasing for increasing n. The subspaces  $G_i$  are also called the Sonneveld spaces. The first part of the IDR theorem tells us that  $\mathcal{G}_i \subset \mathcal{G}_{i-1}$ , so that the dimension of the Sonneveld spaces reduces in each iteration. Hence the name of the method. Using the second part of the IDR theorem, the j-th residual must eventually be in  $\mathcal{G}_i = \{0\}$ after at most N dimension reduction steps. If the residual is zero, we have found the solution to the system  $Ax = b$ .

According to Sonneveld and Van Gijzen [Sonneveld and Van Gijzen, 2008] the residuals of the IDR $(s)$  method satisfy

$$
r_{m+1} = r_m - \alpha A v_m - \sum_{l=1}^{\hat{l}} \gamma_l \Delta r_{m-l},
$$
\n(6.2)

where the  $\gamma_l$  and  $\alpha$  are scalars in  $\mathbb C$  and  $v_n$  is any computable vector in  $\mathcal{K}_m(A, r_0)\setminus\mathcal{K}_{m-1}(A, r_0)$ . The integer  $l$  is the depth of the recursion.

Recall that we want the residual to be in the Sonneveld spaces. The residual  $r_{m+1}$  is in  $\mathcal{G}_{j+1}$ if

$$
r_{m+1} = (I - \omega_{m+1}A)v_m \quad \text{with } v_m \in \mathcal{G}_j \cap \mathcal{S},\tag{6.3}
$$

which can be seen directly from the definition of the Sonneveld spaces. Now define the  $(\hat{i} \times 1)$ vector  $c = (\gamma_1 \gamma_2 \dots \gamma_i)$  and the  $(N \times s)$  matrix  $\Delta R_m = (\Delta r_{m-1} \Delta r_{m-2} \dots \Delta r_{m-s})$ . We choose  $v_m$  to be

$$
v_m = r_m - \sum_{l=1}^{\hat{l}} \gamma_l \Delta r_{m-l} = r_m - \Delta R_m c,
$$
\n(6.4)

so that  $r_{m+1}$  satisfies equation (6.2) (with  $\alpha = \omega_{j+1}$ )

Now define an  $(N \times s)$  matrix  $P = (p_1 \ p_2 \ \dots \ p_s)$  with  $p_{ij} \in \mathbb{C}$ . Without loss of generality, we assume that the subspace S is the left nullspace of P, that is  $S = \{x \in \mathbb{C}^N : A^*x = 0\}.$ Since  $v_m \in \mathcal{S}$ , we have:

$$
P^*v_m = 0.\t\t(6.5)
$$

Substituting equation (6.4) in (6.5) yields:

$$
(P^* \Delta R_m) c = P^* r_m. \tag{6.6}
$$

Having  $\hat{l}$  unknowns and s equations, this system is in general uniquely solvable for c if  $\hat{l} = s$ See also Figure 6.1.

With the vector c we can compute  $v_n$  and  $r_{m+1}$ . We know that  $r_{m+1} \in \mathcal{G}_{j+1}$ . After updating  $\Delta R_m$  to  $\Delta R_{m+1}$ , we start a new iteration in which we calculate  $v_{m+1}$  and  $r_{m+2}$ . Since we have that  $v_{m+1} \in \mathcal{G}_j \cap \mathcal{S}$ , we can conclude from equation (6.3) that also  $r_{m+2} \in \mathcal{G}_{j+1}$ . We repeat these steps  $s + 1$  times, until the vectors  $r_{m+1}, \ldots, r_{m+s}$  are in  $\mathcal{G}_{j+1}$ . Since we now have enough vectors in  $\mathcal{G}_{j+1}$ . the next vector,  $r_{m+s+1}$ , will be in  $\mathcal{G}_{j+2}$ .

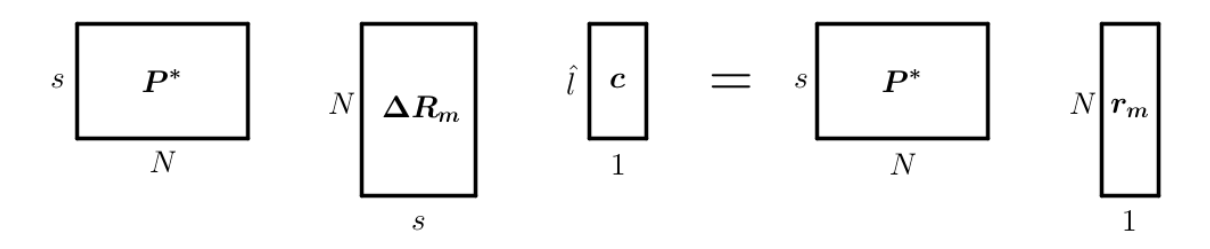

Figure 6.1: Solving  $(P^*\Delta R_m) c = P^* r_m$ 

Of course, we also need to find an expression for the solution vector. We can easily find one using equation (6.2) (with  $\alpha_m = \omega_{j+1}$ ):

$$
r_{m+1} = r_m - \omega_{j+1} A v_m - \sum_{l=1}^{\hat{l}} \gamma_l \Delta r_{m-l}
$$
\n(6.7)

$$
= r_m - \omega_{j+1} A v_m - \Delta R_{m-l} c. \tag{6.8}
$$

Using  $r_m = b - Ax_m$ , cancelling the b's on both side and multiplying with  $A^{-1}$ , we find:

$$
x_{m+1} = x_m + \omega_{j+1} v_m - \sum_{l=1}^{\hat{l}} \gamma_l \Delta x_{m-l}
$$
 (6.9)

$$
= x_m + \omega_{j+1} v_m - \Delta X_{m-l} c. \tag{6.10}
$$

Equation (6.7) and (6.9) form the basis of IDR(s). One possible algorithm can be seen in algorithm 6.1.

First we have to initialise the algorithm by choosing a matrix  $P$  and computing  $r_0$ . Next, we have to build  $\Delta R_{m+1}$  and  $\Delta x_{m+1}$ , which we need for building the spaces  $\mathcal{G}_{j+1}$ . The algorithm carries out the loop  $s+1$  times in order to find  $s+1$  vectors for  $\mathcal{G}_{j+1}$ . In the calculation of the first residual in  $\mathcal{G}_{j+1}$ , we can choose  $\omega_{j+1}$  freely, but often a value is chosen that minimises  $||r_{m+1}||$ . For the calculation of the subsequent residuals in  $\mathcal{G}_{j+1}$ , the same value for  $\omega_{j+1}$  must be used.

By substituting line 25 into line 30 / 34 and line 30 / 34 in line 38, we obtain equation (6.10). In a similar fashion, we can deduct equation  $(6.8)$  from the algorithm. For k=0, we substitute line 25 into line 28, line 28 into line 29 (to choose the omega's), line 29 into line 30 and line 30 into line 38. For  $0 \lt k \lt s$ , we substitute line 25 into line 34, line 34 into line 35 and line 35 into line 37. When  $s + 1$  vectors have been computed, the algorithm checks the stopping condition and it starts over again if the stopping condition is not satisfied.

### 6.2 Performance of the  $IDR(s)$  method

The IDR theorem predicts that dimension reduction will take place, but not by how much. The extended IDR theorem gives information about the rate of convergence.

#### Algorithm 6.1  $IDR(s)$

```
1: Require A \in \mathbb{C}^{N \times N}; x_0, b \in \mathcal{C}^N; P \in \mathbb{C}^{N \times s}; TOL \in (0, 1); MAXIT > 02: Ensure x_m such that ||b - Ax_m|| < TOL3: {Initialisation}
 4: Calculate r_0 = b - Ax_0;5:
 6: {Apply s minimum norm steps to build enough vectors in \mathcal{G}_0}
 7: For m = 0 to s - 1 Do
8: v = Ar_m ;9: \omega = (v^H r_m) / (v^H v);10: \Delta x_m = \omega r_m;11: \Delta r_m = -\omega v;12: r_{m+1} = r_m + \Delta r_m;13: x_{m+1} = x_m + \Delta x_m;14: EndFor
15: \Delta R_{m+1} = (\Delta r_m \dots \Delta r_0);16: \Delta X_{m+1} = (\Delta x_m \dots \Delta x_0);17:
18: {Building \mathcal{G}_i spaces for j = 1, 2, 3, \ldots}
19: m = s20: {Loop over \mathcal{G}_i spaces}
21: While ||r_m|| > TOL and m < MAXIT Do
22: {Loop inside \mathcal{G}_j spaces}
23: For k = 0 to s Do
24: Solve c from P^H \Delta R_m c = P^H r_m;
25: v = r_m - \Delta R_m c;26: If k = 0 then
27: {Entering \mathcal{G}_{j+1}}28: t = Av;29: \omega = (t^H v) / (t^H t);30: \Delta x_m = -\Delta X_m c + \omega v;31: \Delta r_m = -\Delta R_m c - \omega t;32: else
33: {Subsequent vectors in \mathcal{G}_{j+1}}
34: \Delta x_m = -\Delta X_m c + \omega v;35: \Delta r_m = -A\Delta x_m;36: End if
37: r_{m+1} = r_m + \Delta r_m;38: x_{m+1} = x_m + \Delta x_m;39: m = m + 1;
40: \Delta R_m = (\Delta r_{m-1}, \ldots, \Delta r_{m-s});41: \Delta X_m = (\Delta x_{m-1}, \ldots, \Delta x_{m-s});42: End for
43: End while
44: x = x_m
```
#### Theorem 6.2 (Extended IDR theorem).

Let A be any matrix in  $\mathbb{C}^{N\times N}$ , let  $p_1, p_2, \ldots, p_s \in \mathbb{C}^N$  be linearly independent, let  $P =$  $[p_1, p_2, \ldots, p_s]$ , let  $\mathcal{G}_0 = \mathcal{K}_N(A, r_0)$  be the full Krylov space corresponding to A and the vector  $r_0$  and let the sequence of spaces  $\{\mathcal{G}_j, j = 1, 2, ...\}$  be defined by

$$
\mathcal{G}_j = (I - \omega_j A) (\mathcal{G}_{j-1} \cap \mathcal{S}),
$$

where  $\omega_j$  are nonzero numbers, such that  $I - \omega_j A$  is nonsingular. Let  $\dim(\}_{i,j}) = d_i$ ; then the sequence  $\{d_j, j = 1, 2, \ldots\}$  is monotonically nonincreasing and satisfies

$$
0 \le d_j - d_{j-1} \le d_{j-1} - d_j \le s.
$$

Proof. See [Sonneveld and Van Gijzen, 2008]

From the extended IDR theorem, it is clear that the dimension reduction per step is between 0 and s. In practice, the reduction is s [Sonneveld and Van Gijzen, 2008]. If this is the case throughout the whole process, we have the so called generic case. As a consequence of the extended IDR theorem, we have the following corollary:

#### Corollary 6.3.

In the generic case IDR(s) requires at most  $N + N/s$  matrix-vector multiplications to compute the exact solution.

# 7. Numerical experiments with  $IDR(s)$

In this section we will give several examples that show the efficiency of the IDR $(s)$  method. These examples are taken from section 6 of the article written by Valeria Simoncini and Daniel B. Szyld [Simoncini and Szyld, 2010]. In the examples we compare the convergence behaviour of Bi-CG, full GMRES, and  $IDR(s)$ . Bi-CG uses short-recurrences at the cost of having to compute two matrix-vector operations (MATVECS) in each iteration. Full GMRES had the benefit that it minimises the residual in each iteration, at the cost of having to store all the previous orthonormal basis vectors to compute the next one. This makes GMRES very slow compared to Bi-CG and  $\text{IDR}(s)$ . However, it is interesting to see how short-recurrence methods compare to full GMRES. For the plots of the convergence behaviour and the tables we used the implementation in appendix C.3.

### 7.1 Example 7.1 - The convection-diffusion equation

Consider the centered finite difference discretisation in the unit cube of the operator

$$
L(u) = -\Delta u + \beta (u_x + u_y + u_z) = -\Delta u + \beta \nabla u
$$

with homogeneous Dirichlet boundary conditions. This a convection-diffusion equation with convection term  $\beta \nabla u$  and diffusion term  $-\Delta u$ . The reaction term ru vanishes, because we set the reaction parameter  $r$  to zero. In each direction of the unit cube, we take 20 internal nodes, which gives us a matrix of size  $n = 8000$ . This gives us a mesh size of  $h = 1/(20 + 1)$ .

In Figure 7.1 (for  $\beta = 100$ ) we see that the convergence behaviour of IDR(2), IDR(4) and IDR(8) is much better than the convergence behaviour of  $Bi-CG$ . IDR(1) does also converge, but it needs more MATVECS and more time. For  $\beta = 200$  (see Figure 7.2), we see that IDR(4) and IDR(8) still perform well, while IDR(2) now needs more MATVECS than Bi-CG and IDR(1). IDR(1) does not find a solution after 1000 iterations.

| Method       | <b>MATVECS</b> | CPU time | Method       | <b>MATVECS</b> | <b>CPU</b> time |
|--------------|----------------|----------|--------------|----------------|-----------------|
| <b>GMRES</b> | 71             | 0.6552s  | <b>GMRES</b> | 93             | 0.9984s         |
| Bi-CG        | 158            | 0.0936s  | Bi-CG        | 234            | 0.1248s         |
| IDR(1)       | 183            | 0.0936s  | IDR(1)       | -              |                 |
| IDR(2)       | 124            | 0.0624s  | IDR(2)       | 454            | 0.2496s         |
| IDR(4)       | 97             | 0.1092s  | IDR(4)       | 171            | 0.1092s         |
| IDR(8)       | 84             | 0.0780s  | IDR(8)       | 123            | 0.1092s         |

Table 7.1: Example 7.1 with  $\beta = 100$ 

Table 7.2: Example 7.1 with  $\beta = 200$ 

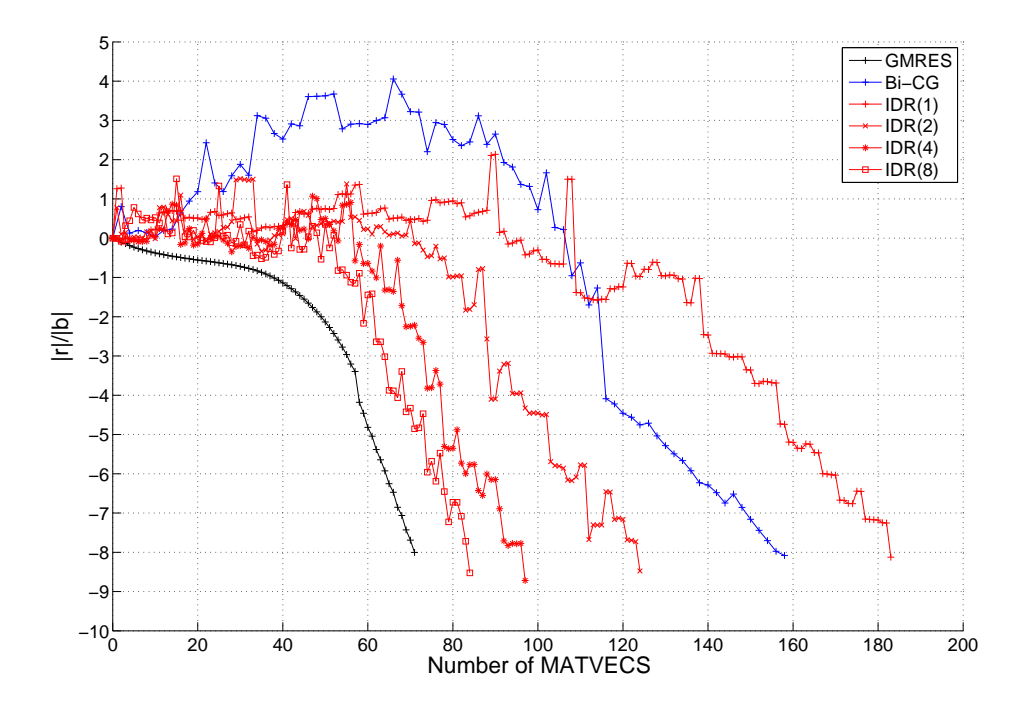

Figure 7.1: Convergence behaviour of Bi-CG, GMRES and IDR(s) with  $\beta = 100$ 

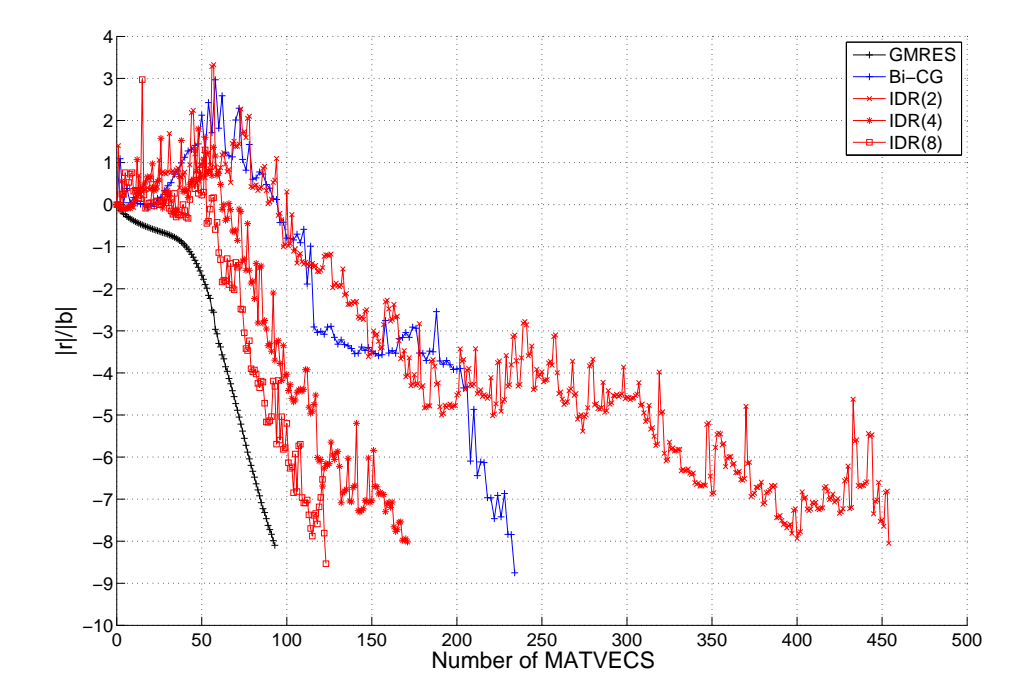

Figure 7.2: Convergence behaviour of Bi-CG, GMRES and IDR(s) with  $\beta = 200$ 

If we take  $\beta$  even larger (e.g.  $\beta = 500$ ), all four IDR(s) methods are outperformed by GMRES and Bi-CG. IDR(s) does not converge for  $s = 1, 2, 4$ , while IDR(8) needs more time MATVECS to find a solution. This is caused by the larger convection term, which makes the problem asymmetrical [Simoncini and Szyld, 2010, p.11].

In table 7.1 we see the exact number of iterations and the CPU-time for GMRES, Bi-CG and IDR(s) for  $s = 1, 2, 4, 8$ . Note that GMRES needs the fewest iterations (as it should, since it minimises the residual in each iteration), though it needs much more time to find a solution.

### 7.2 Example 7.2 - The Sherman4 matrix

From the Matrix Market<sup>1</sup> we consider the Sherman4 matrix<sup>2</sup>. This nonsysmmetric, real matrix of size  $1104 \times 1104$  is used in the simulation of oil reservoirs. It has the following structure:

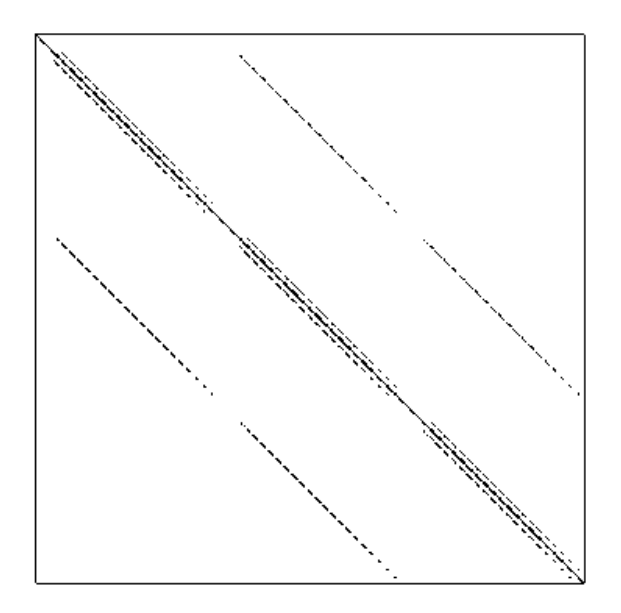

Figure 7.3: Structure of the Sherman4 matrix

We now solve the system  $Ax = b$ , where b is A times a vector with ones in all its entries (so the solution will be a vector with ones in all its entries). We use a tolerance of  $10^{-8}$  and we take 1000 as the maximum number of iterations.

In Figure 7.4 we can see the convergence behaviour of GMRES, Bi-CG and  $IDR(s)$ . In this example IDR(4) and IDR(8) are very beneficial to use, while IDR(2) and IDR(1) also need less MATVECS to compute a solution.

<sup>1</sup> http://math.nist.gov/MatrixMarket/

 $^{2}$ http://math.nist.gov/MatrixMarket/data/Harwell-Boeing/sherman/sherman $4.$ html

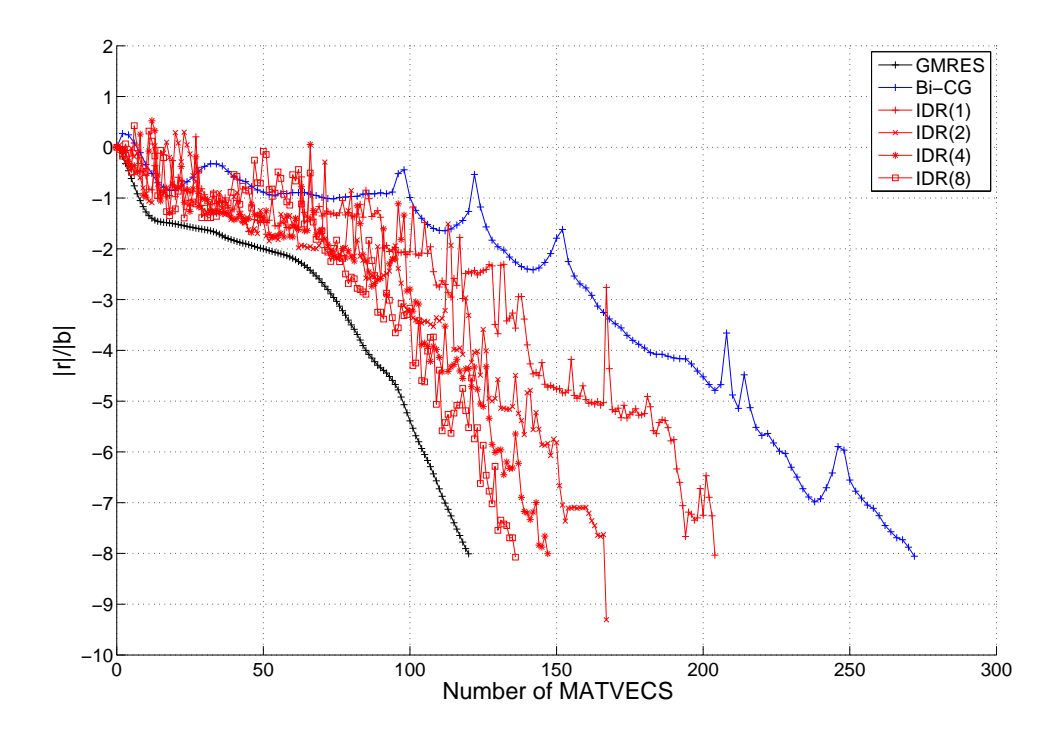

Figure 7.4: Convergence behaviour of the Sherman4 matrix for GMRES, Bi-CG and  $IDR(s)$ 

In Table 7.3 we can see the exact results. We see that the Bi-CG methods needs more time to compute a solution than the  $IDR(2)$  and the  $IDR(4)$  method, while it needs close to twice as much iterations. Furthermore, Bi-CG is as quick as IDR(1), but the latter needs fewer iterations. GMRES needs the fewest iterations, but note that IDR(8) only needs 16 MATVECS more (about 10% more) than full GMRES, while it is roughly four times as fast. For this example, the  $IDR(s)$  apparently works very well.

| Method       | <b>MATVECS</b> | CPU time |
|--------------|----------------|----------|
| <b>GMRES</b> | 120            | 0.2496s  |
| Bi-CG        | 272            | 0.0468s  |
| IDR(1)       | 204            | 0.0468s  |
| IDR(2)       | 167            | 0.0156s  |
| IDR(4)       | 147            | 0.0312s  |
| IDR(8)       | 136            | 0.0624s  |

Table 7.3: Convergence behaviour of the Sherman4 matrix for GMRES, Bi-CG and  $IDR(s)$ 

### 7.3 Example 7.3 - The add20 matrix

The add20 matrix<sup>3</sup> is another matrix from the Matrix Market. It is a real nonsymmetric  $2395 \times 2395$  matrix that is used in electronic circuit design. It has the following pattern:

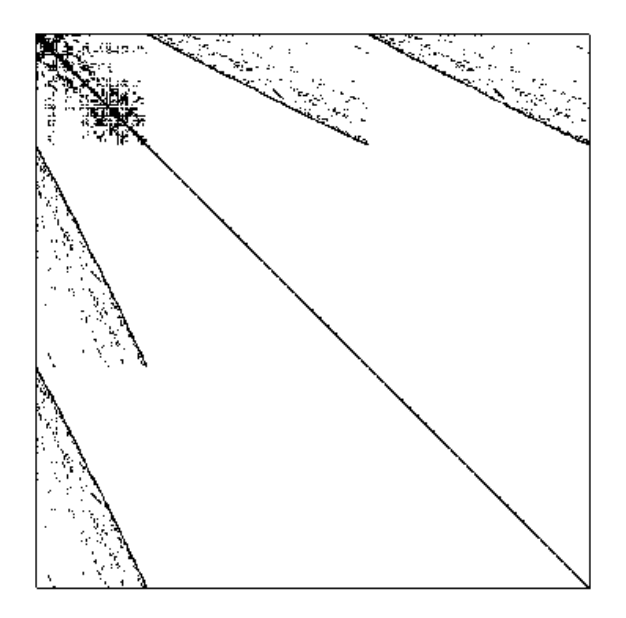

Figure 7.5: Structure of the add20 matrix

We now solve the system  $Ax = b$ , where b is A times a vector with ones in all its entries (so the solution will be a vector with ones in all its entries). We use a tolerance of  $10^{-8}$  and we take 1000 as the maximum number of MATVECS.

In Figure 7.6 we see the convergence behaviour for GMRES, Bi-CG and  $IDR(s)$  and in Figure 7.7 we see a close-up for  $IDR(4)$  and  $IDR(8)$ . We see that  $IDR(1)$  has not converged after 1000 MATVECS and that IDR(2) performs poor compared to Bi-CG.

| Method       | <b>MATVECS</b> | CPU time |
|--------------|----------------|----------|
| <b>GMRES</b> | 295            | 2.0124s  |
| Bi-CG        | 638            | 0.0936s  |
| IDR(1)       |                |          |
| IDR(2)       | 760            | 0.1872s  |
| IDR(4)       | 484            | 0.1560s  |
| IDR(8)       | 382            | 0.1248s  |

Table 7.4: Convergence behaviour of the  $add20$  matrix for GMRES, Bi-CG and IDR(s)

 $^3$ http://math.nist.gov/MatrixMarket/data/misc/hamm/add20.html

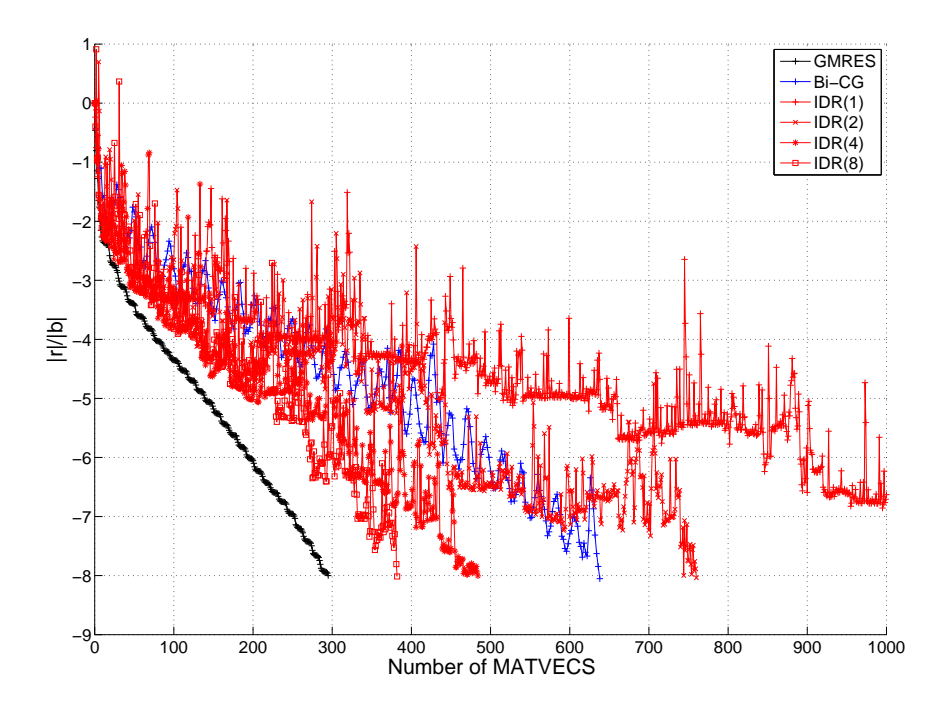

Figure 7.6: Convergence behaviour of the add20 matrix for GMRES, Bi-CG and  $IDR(s)$ 

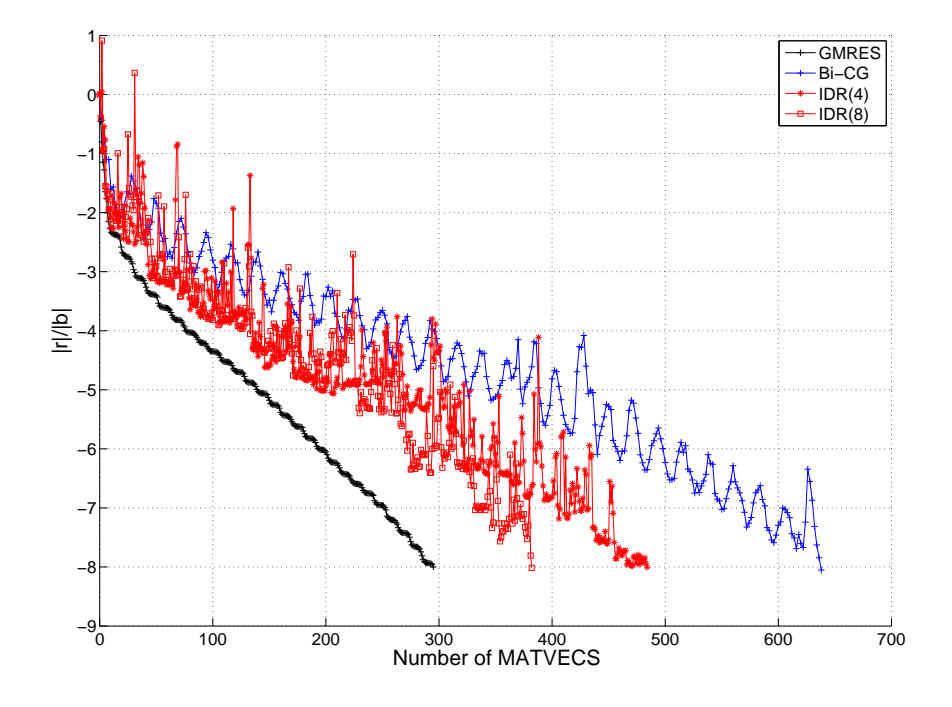

Figure 7.7: Convergence behaviour of the add20 matrix for GMRES, Bi-CG and  $IDR(s)$ 

In Table 7.4 we summarise the results. We see that  $IDR(4)$  and  $IDR(8)$  need fewer MATVECS to find a solution, but it does take more time to do so. We see that for increasing  $s$  the performance of  $IDR(s)$  also increases. Furthermore we see that GMRES is about 20 times as slow as Bi-CG and 16 times as slow as IDR(8).

### 7.4 Example 7.4 - The jpwh 991 matrix

The  $j$ pwh 991 matrix<sup>4</sup> is another matrix from the Matrix Market. It is a real nonsymmetric  $991 \times 991$  matrix that is used in circuit physics. It has the following pattern:

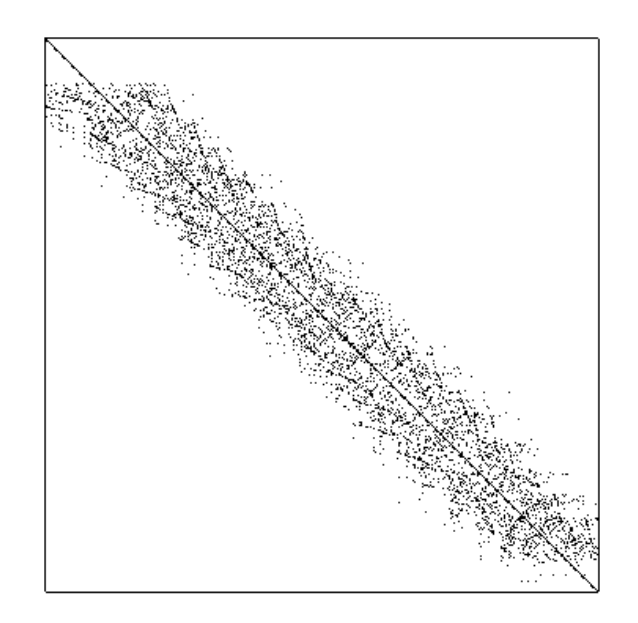

Figure 7.8: Structure of the jpwh 991 matrix

We now solve the system  $Ax = b$ , where b is A times a vector with ones in all its entries (so the solution will be a vector with ones in all its entries). We use a tolerance of  $10^{-8}$  and we take 1000 as the maximum number of iterations.

In Figure 7.9 we see the convergence behaviour of the GMRES method, the Bi-CG method and the  $IDR(s)$  method. From the plot it immediately becomes clear that the Bi-CG method does not compute a solution. It returns  $flag = 4$ , which means that 'one of the scalar quantities calculated during Bi-CG became too small or too large to continue computing'. We see that the different  $\text{IDR}(s)$  methods perform well on this problem. Note that the convergence behaviour of the IDR(2) method is more irregular than the other three IDR(s) methods, especially between ten and thirty MATVECS and during the last ten MATVECS. It even needs more MATVECS than the IDR(1) method.

In Table 7.5 we summarise the results. We see that  $IDR(1)$  and  $IDR(2)$  need the same amount of CPU time and the same holds for  $IDR(4)$  and  $IDR(8)$ . Furthermore we see that  $IDR(1)$ and IDR(2) are approximately three times as fast as GMRES and IDR(4) and IDR(8) are approximately 6 times as fast.

<sup>4</sup> http://math.nist.gov/MatrixMarket/data/Harwell-Boeing/cirphys/jpwh\_991.html

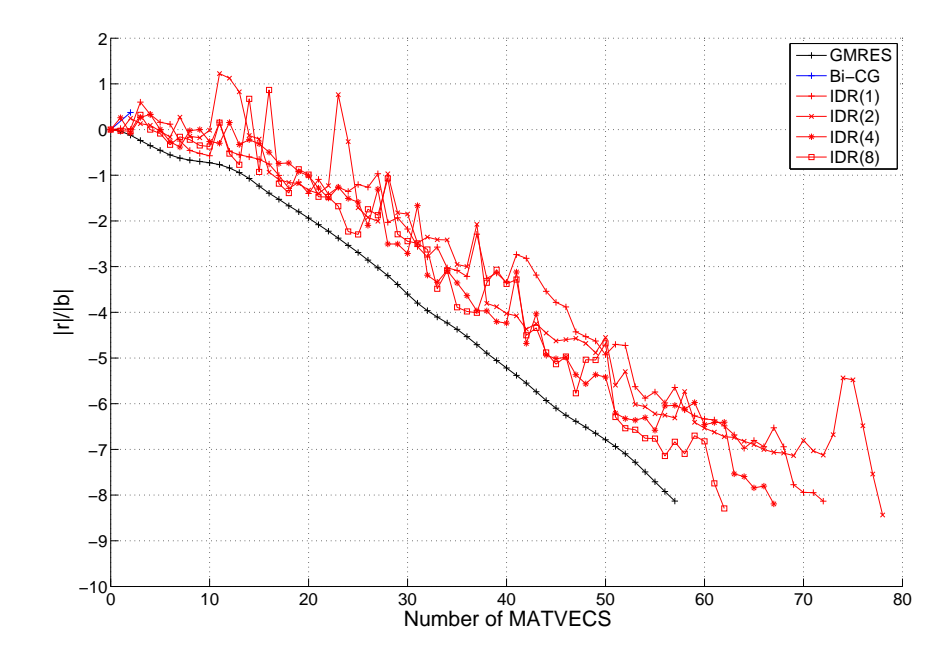

Figure 7.9: Convergence behaviour of the jpwh 991 matrix for GMRES, Bi-CG and IDR $(s)$ 

| Method       | <b>MATVECS</b> | $\text{CPU time}$ |
|--------------|----------------|-------------------|
| <b>GMRES</b> | 57             | 0.1092s           |
| $Bi-CG$      |                |                   |
| IDR(1)       | 72             | 0.0312s           |
| IDR(2)       | 78             | 0.0312s           |
| IDR(4)       | 67             | 0.0156s           |
| IDR(8)       | 62             | 0.0156s           |

Table 7.5: Convergence behaviour of the jpwh 991 matrix for GMRES, Bi-CG and  $IDR(s)$ 

### 7.5 Conclusions

We have seen in several examples that the  $IDR(s)$  method performs well in comparison with the GMRES method and the Bi-CG method.  $IDR(s)$  beats the GMRES method when computation time is concerned, although the GMRES method needs fewer iterations because of the minimal residual norm. We have also seen that in some cases the  $IDR(s)$  method might find an approximate solution faster than the Bi-CG method. although this is not always the case. In these examples we do see that  $IDR(s)$  needs fewer iterations. This makes research in the direction of more efficient  $IDR(s)$  algorithms justified.

## 8. Research goals

Chapter 3 explained the theory behind projection methods. Recall that a projection method wants to find and approximate solution  $x_m$  in a Krylov subspace  $\mathcal{K}_m$  such that the residual vector  $r_m = b - Ax_m$  is in a Krylov subspace  $\mathcal{L}_m$ . In chapter 4 we explored different Krylov subspace method, either for finding the eigenvalues of a matrix A (general or SPD) or for solving a linear system of equations and we saw how these methods fitted in the framework of projection methods.

In recent years there has been renewed interest in the  $IDR(s)$  method. It turns out that the  $\text{IDR}(s)$  method, which chapter 6 described, can also be seen as a projection method (which are also called Petrov-Galerkin methods). In their paper 'Interpreting IDR as a Petrov-Galerkin method' [Simoncini and Szyld, 2010], Valeria Simoncini and Daniel B. Szyld showed that the IDR(s) method can be seen as a projection method. When the left subspace  $\mathcal{L}_m$ is appropriately chosen, we see that the  $IDR(s)$  method can be interpreted as a classical Krylov subspace method satisfying the Petrov-Galerkin condition (see section 3.1). One part of this graduation project is to make clear how the  $IDR(s)$  method can be seen as a projection method. To do this, we will follow the approach that Simoncini and Szyld have taken.

As P. Sonneveld and M.B.Van Gijzen describe, the  $IDR(s)$  algorithm in section 6.1 is a 'direct translation of the IDR theorem into an actual algorithm'. However, there is some freedom in this translation. We obtain mathematically different methods if we make different choices. For instance, we have freedom in choosing the matrix  $P$  that defines the subspace  $S$ . Secondly, there are different ways to define and calculate the residuals  $r_j$ . Lastly, we might try to improve the performance of  $IDR(s)$  by looking at different ways in which we can choose the  $\omega$ 's.

In the algorithm described by P. Sonneveld and M.B. Van Gijzen, the value of  $\omega_{n+1}$  is chosen by minimising the norm of the residual [Sonneveld and Van Gijzen, 2008]. This can be done as follows:

$$
||r_{n+1}|| = ||v_j - \omega_{j+1}Av_j|| \qquad \qquad \text{let } t = Av_j \tag{8.1}
$$

$$
= \quad ||v_j - \omega_{j+1}t|| \tag{8.2}
$$

$$
= (v_j - \omega_{j+1}t)^T (v_j - \omega_{j+1}t)
$$
\n(8.3)

$$
= v_j^T v_j - 2\omega_{j+1} t^T v_j + 2\omega_{j+1} t^T t \tag{8.4}
$$

Note that this is a polynomial in  $\omega_{i+1}$ . We can differentiate with respect to  $\omega_{i+1}$  and find that  $||r_{j+1}||$  is minimal for

$$
\omega_{j+1} = \frac{(t, v_j)}{(t, t)}.\t(8.5)
$$

However, it is not clear that this approach always works.  $\omega_{j+1}$  is chosen to minimise  $||r_{j+1}||$ , but is is also used in the calculation of the subbsequent residuals, which might not be minimised by this particular  $\omega$ . Furthermore, the algorithm might break down if  $\omega \approx 0$ . Indeed,

there are matrices for which the calculations of A fail systematically [Sonneveld and Van Gijzen, 2008, p. 1044].

In their article, Valeria and Szyld propose a new version of the  $IDR(s)$  algorithm, called Ritz-IDR. In this new version of IDR(s), they substitute the  $\omega_{j+1}$ 's with 'the Ritz values obtained by a preliminary generation of a small Krylov subspace of fixed dimension  $m_0$ . For instance, one might use the Arnoldi method, the Lanczos method or the Bi-Lanczos method. They then use a significant portion of the Ritz values that are largest in magnitude and use them in the  $IDR(s)$  method for solving linear systems of equations. However, one might wonder if this can be done more efficient, since the  $IDR(s)$  algorithm can also be modified to make it suited for calculating Ritz values. This is the second topic that we want to cover in this graduation research.

To conclude, we now summarise the two research questions for this graduation project. The ultimate goal of this research is twofold. We want to have an answer to the following two questions:

- 1. How can we put IDR in the framework of projection methods?
- 2. Can we improve the performance of the  $IDR(s)$  algorithm by using  $IDR(s)$  itself to find the Ritz values?

## Bibliography

- Arnoldi, W. E. (1951). The principle of minimized iterations in the solution of the matrix eigenvalue problem. Quarterly of Applied Mathematics, 9(17):17–29.
- Faber, V. and Manteuffel, T. (1984). Necessary and sufficient conditions for the existence of a Conjugate Gradient method. SIAM Journal on Numerical Analasys, 21(2):352–362.
- Holub, G. H. and Van Loan, C. F. (1996). Matrix Computations. The John Hopkins University Press, Baltimore, MD, USA, 3rd edition. http://read.pudn.com/downloads96/ ebook/390385/%28U.John%20Hopkins%29%20Matrix%20Computations%20%283rd%20Ed. %29.pdf, accessed on January 24, 2013.
- Lanczos, C. (1952). Solution of systems of linear equations by minimized iterations. Journal of Research of the National Bureau of Standards, 49:33–53.
- Poole, D. (2006). Linear Algebra: A Modern Introduction. Thomsom Brooks/Cole, Belmont, CA, USA, 2nd edition.
- Saad, Y. (2003). Iterative methods for sparse linear systems. Society for Industrial and Applied Mathematics (SIAM), 2nd edition. http://www-users.cs.umn.edu/~saad/ IterMethBook\_2ndEd.pdf, accessed on November 15, 2013.
- Simoncini, V. and Szyld, D. B. (2010). Interpreting idr as a petrov-galerkin method. SIAM Journal on Scientific Computing, 32(4):1898–1912. https://www.math.temple. edu/~szyld/reports/report\_IDR.pdf, accessed on January 31, 2014.
- Sogabe, T., Sugihara, M., and Zhang, S.-L. (2009). An extension of the Conjugate Residual method to nonsymmetric linear systems. Journal of Computational and Applied Mathematics, 226(1):101–113. http://www.sciencedirect.com/science/article/pii/ S0377042708002264, accessed on February 5, 2014.
- Sonneveld, P. (1989). CGS, a fast Lanczos-type solver for nonsymmetric linear systems. SIAM Journal on Scientific and Statistical Computing, 10(1):36–52.
- Sonneveld, P. and Van Gijzen, M. B. (2008). IDR(s): a family of simple and fast algorithms for solving large nonsymmetric systems of linear equations. SIAM Journal on Scientific Computing, 31(2):1035–1062.
- Van der Vorst, A. H. (1992). Bi-CGSTAB: A fast and smoothly convergingvariant of Bi-CG for the solution of nonsymmetric linear systems. SIAM journal on Scientific and Statistical Computing, 13(2):631–644.
- Vuik, C. and Lahaye, D. J. P. (2010). Course WI4201 Scientific Computing. Delft Institue of Applied Mathematics (DIAM), Delft, The Netherlands.
- Wesseling, P. and Sonneveld, P. (1980). Numerical experiments with a multiple grid and a preconditioned Lanczos type method. In Approximation Methods for Navier-Stokes Problems, volume 771 of Lecture Notes in Mathematics, pages 543–562. Springer Berlin Heidelberg.

## A. Implentations for eigenvalue problems

### A.1 Aanroep methodes.m

```
1 clear all
2 close all
3 clc
4
5 % defaults
6 maxit = 1000:
7 n = 100;8
9 % symmetric matrix A
10 A = gallery('moler',n, -1);
11 A = gallery('poisson', n); n=size(A,1);12
13 % nonsymmetric matrix A
14 A = gallery('hanowa', n);15 A = gallery('random', n, 3);16 A = gallery('toeppen',n);
17
18 % other defaults
19 b = A * ones(n, 1);20 x = zeros(n, 1);
21
22 % execution of symmetric methods (Lanczos type)
23 [eigenvectors A,eigenvalues A,Residual,Iterations] = Lanczos(A)
24 [Solution, Residual, Iterations] = Lanczos_system(A,b, x, maxit)
25 [Solution, Residual, Iterations] = CG(A, b, x, \text{maxit})26 [Solution, Residual, Iterations] = CR(A, b, x, \text{maxit})27
28 % execution of general methods (Arnoldi type)
29 [eigenvectors A,eigenvalues A,Residual,Iterations] = Arnoldi(A)
30 [Solution, Residual, Iterations] = FOM(A, b, x, \text{maxit})31 [Solution, Residual, Iterations] = GMRES(A, b, x, maxit)
32
33 % execution of general methods (Bi−Lanczos type)
34 [eigenvectors A,eigenvalues A,Residual,Iterations] = Bi Lanczos(A)
35 [Solution, Residual, Iterations] = Bi Lanczos system(A,b,x,maxit)
36 [Solution, Residual, Iterations] = Bi CG(A,b,x,maxit)
37 [Solution, Residual, Iterations] = Bi CR(A,b,x,maxit)
38
39 % execution of general methods (IDR−type)
40 [x,flag,relres,iter,resvec,H,eigenvaluesH,replacements]=idrs(A,b);
```
### A.2 Arnoldi.m

```
1 function [eigenvectors A,eigenvalues A,Residual,Iterations]=Arnoldi(A)
2
3 n = length(A);4
5 % Calculations & declarations
6 V(:, 1) = ones(n, 1) / norm(ones(n, 1));7
8 for j=1:n
9
10 W = A * V(:,j);11
12 for i = 1:j13 H(i, j) = W' * V(i, i);14 W = W - H(i,j) * V(:,i);15 end
16
17 H(j+1, j) = norm(w);18
19 if j==n | | H(j+1,j) <= 1e−15
20 break
21 end
22
23 V(:,j+1) = W / H(j+1,j);24
25 % Calculation of eigenvector (s) corresponding to eigenvalue with
26 % the largest magnitude
27 [EV, EW] = sorted(H(1:j, 1:j));28 s = EV(:,j);29
30 % Residual vector and stopping criterion
31 R(j) = H(j+1, j) * abs(s(j));<br>32 if R(i) < 10^{\degree}-8if R(j) < 10^{\degree}-833 break
34 end
35
36 end
37
38 % Calculation of eigenvalues and eigenvectors of H
39 [eigenvectors H,eigenvalues H] = sorteig(H(1:end−1,1:end));
40
41 % Approximation of the eigenvectors of A
42 eigenvaluesA = diag(eigenvalues.H);
43 eigenvectors A = V(1:end, 1:j) * eigenvectors_H;44
45 % Number of iterations and residual vector
46 Residual = R';
47 Iterations = j;
```
### A.3 Lanczos.m

```
1 function [eigenvectors A,eigenvalues A,Residual,Iterations]=Lanczos(A)
2
3 n = length(A);4
5 % Calculations & declarations
6 V(:, 1) = zeros(n, 1);
7 \text{ V}(:,2) = \text{ones}(n,1) / \text{norm}(\text{ones}(n,1));8
9 alpha(1) = 0;10 beta(1) = 0;11
12 for j=1:n
13
14 r = A * V(:,j+1);15
16 alpha(j) = V(:,j+1)' * r;
17 r = r − alpha(j) * V(:,j+1) − beta(j)*V(:,j);<br>18 beta(i+1) = norm(r);
       beta(j+1) = norm(r);19
20 if j == n | beta(j+1) == 021 break
22 end
23
24 V(:,j+2) = r / \beta(1+j+1);25
26 % Building T
27 k = length(alpha);
28 T = \text{full}(\text{spdiags}([\text{beta}(2:k+1)', \text{alpha}', \text{beta}(1:k)'], [-1 \ 0 \ 1], k, k));29
30 % Calculation of eigenvector (s) corresponding to eigenvalue with
31 % the largest magnitude
32 [EV, EW] = sorted(T);33 s = EV(:,j);34
35 % Residual vector and stopping criterion
36 R(j) = beta(j+1) * abs(s(j));
37 if R(j) < 10^{\degree} - 838 break
39 end
40
41 end
42
43 % Calculation of eigenvalues and eigenvectors of T
44 [eigenvectors_T, eigenvalues_T] = sorteig(T);
45
46 % Approximation of the eigenvectors and eigenvalues of A
47 eigenvaluesA = diag(eigenvalues_T);48 eigenvectors A = V(:,2:end−1) * eigenvectors T;
49
50 % Number of iterations and residual vector
51 Residual = R';
52 Iterations = i;
```
### A.4 Bi Lanczos.m

```
1 function [eigenvectors A,eigenvalues A,Residual,Iterations]=Bi Lanczos(A)
2
3 n = length(A);4
5 % Calculations & declarations
6 V(:,1) = zeros(n, 1);
7 W(:,1) = V(:,1);8 \text{ V}(:,2) = \text{ones}(n,1) / \text{norm}(\text{ones}(n,1));9 \text{ W}(:,2) = \text{V}(:,2);10
11 alpha(1) = 0;12 beta(1) = 0;13 delta(1) = 0;14
15 for j = 1:n16
17 Vbar = A \star V(:, j+1);
18 Wbar = A' * W(:,j+1);19
20 alpha(j) = Vbar' * W(:,j+1);21
22 Vbar = Vbar − alpha(j) * V(:,j+1) − beta(j) * V(:,j);
23 Wbar = Wbar − alpha(j) * W(:,j+1) − delta(j) * W(:,j);
24
25 Ubar = Vbar' * Wbar;
26
27 delta(j+1) = sqrt(abs(Ubar));
28
29 if delta(j+1) == 030 break
31 end
32
33 beta(j+1) = (Ubar) / delta(j+1);
34
35 W(:,j+2) = Wbar / beta(j+1);36 V(:,j+2) = Vbar / detA(j+1);37
38 % Building T
39 k = length(alpha);
40 T = full(spdiags([delta(2:k+1)',alpha',beta(1:k)'],[−1 0 1],k,k));
41
42 % Calculation of eigenvector (s) corresponding to eigenvalue with
43 % the largest magnitude
44 [EV, EW] = sorted(T);45 s = EV(:,j);46
47 % Residual vector and stopping criterion
48 R(j) = abs(delta(j+1)) * abs(s(j)) * norm(V(:,j+2));
49 if R(j) < 10ˆ−8
50 break
51 end
52
53 end
```

```
54
55 % Calculation of eigenvalues and eigenvectors of T
56 [eigenvectors_T, eigenvalues_T] = sorteig(T);
57
58 % Approximation of the eigenvectors of A
59 eigenvalues A = diag(eigenvalues_T);60 eigenvectors A = V(:,2:end−1) * eigenvectors T;
61
62 % Number of iterations and residual vector
63 Residual = R';
64 Iterations = j;
```
## B. Implementations for linear solvers

### B.1 FOM.m

```
1 function [Solution, Residual, Iterations]=FOM(A,b,x0,maxit)
2
3 % Calculations & declarations
4 r0 = b - A \times 0;
5 R(1) = norm(r0);6 normb = norm(b);
7 \text{ V}(:,1) = r0 / R(1);8
9 for j=1:maxit
10
11 W = A * V(:,j);12
13 for i = 1:j
14 H(i, j) = w' * V(i, i);15 w = w - H(i, j) * V(i, i);16 end
17
18 H(j+1, j) = norm(w);19
20 if H(j+1,j) <= 1e−15
21 break
22 end
23
24 V(:,j+1) = W / H(j+1,j);25
26 % Solving a least−square problem for y
27 e_1 = zeros(j, 1); e_1(1) = 1;
28 y = H(1:end-1,1:j) \ (R(1) * e_1);
29
30 % Residual vector and stopping criterion
31 R(j+1) = H(j+1,j) * abs(y(j));
32 if R(j+1) / normb < 10ˆ−8
33 break
34 end
35
36 end
37
38 Residual = R';
39 Solution = x0 + V(:,1:j) * y;40 Iterations = j;
```
### B.2 GMRES.m

```
1 function [Solution, Residual, Iterations]=GMRES(A,b,x0,maxit)
2
3 % Calculations & declarations
 4 r0 = b - A \times 0;5 R(1) = norm(r0);6 normb = norm(b);7 \text{ V}(:,1) = r0 / R(1);8
9 for j=1:maxit
10
11 W = A * V(:,j);12
13 for i = 1:j
14 H(i, j) = w' * V(i, i);15 W = W - H(i, j) * V(i, i);16 end
17
18 H(j+1, j) = norm(w);19
20 if H(j+1,j) <= 1e−15
21 break
22 end
23
24 V(:,j+1) = W / H(j+1,j);25
26 % Solving a least−square problem for y
27 e_1 = zeros(j+1,1); e_1(1) = 1;
28 y = H \ (R(1) * e_1);29
30 % Residual vector and stopping criterion
31 R(j+1) = norm(R(1) * e_1 – H * y );<br>32 if R(j+1) / normb < 10^{\degree}-8if R(j+1) / normb < 10<sup>o</sup>-8
33 break
34 end
35
36 end
37
38 Residual = R'; % Residual in each iteration
39 Solution = x0 + V(:,1:j) * y; % Solution
40 Iterations = j; \frac{1}{2} \frac{1}{2} \frac{1}{2} \frac{1}{2} \frac{1}{2} \frac{1}{2} \frac{1}{2} \frac{1}{2} \frac{1}{2} \frac{1}{2} \frac{1}{2} \frac{1}{2} \frac{1}{2} \frac{1}{2} \frac{1}{2} \frac{1}{2} \frac{1}{2} \frac{1}{2} \frac{1}{2} \frac{1}{2}
```
## B.3 Lanczos system.m

```
1 function [Solution, Residual, Iterations] = Lanczos_system(A,b,x0,maxit)
2
3 n = length(A);4
5 % Calculations & declarations
6 r0 = b – A*x0;<br>7 R(1) = norm(r0);
          = norm(r0);\text{norm} = \text{norm}(b);
9
10 V(:, 1) = zeros(n, 1);
11 V(:,2) = r0/R(1);12
13 alpha(1) = 0;14 beta(1) = 0;15
16 for j=1:maxit
17
18 r = A * V(:,j+1);19
20 alpha(j) = V(:,j+1)' * r;<br>
21 r = r - alpha(j) *21 r = r - alpha(j) * V(:,j+1) - beta(j)*V(:,j);<br>22 beta(j+1) = norm(r);
      beta(j+1) = norm(r);
23
24 if beta(j+1) == 0
25 break
26 end
2728 V(:,i+2) = r / \beta beta(i+1);
29
30 % Building T
31 k = length(alpha);
32 T = \text{full}(spdiags([beta(2:k+1)',alpha',beta(1:k)'],[-1 0 1],k,k));33
34 % Solving a least−square problem for y
35 e_1 = zeros(j, 1); e_1(1) = 1;
36 y = T \ (R(1) * e_1);37
38 % Residual vector and stopping criterion
39 R(j+1) = norm(beta(j+1) * y(j));40 if R(j+1) / normb < 10ˆ−8
41 break
42 end
43
44 end
45
46 Residual = R';
47 Solution = x0 + V(:,2:end-1)*y;48 Iterations = j;
```
### B.4 CG.m

```
1 function [Solution, Residual, Iterations] = CG(A, b, x, \text{maxit})2
3 % Calculations & declarations
 4 r = b - A \cdot x;5 p = r;
6 R(1) = norm(r);
7 normb = norm(b);
8
9 for j=1:maxit
10
11 y = r' * r;<br>
12 z = A * p;z = A * p;13
14 alpha = y / (z' * p);<br>
15 x = x + alpha *15 x = x + alpha * p;16 r = r - alpha * z;17 beta = r' * r / y;<br>
18 p = r + \text{beta} *p = r + \text{beta} * p;19
20 % Residual vector and stopping criterion
21 R(j+1) = norm(r);22 if R(j+1) / normb < 10ˆ−8
23 break
24 end
25 end
26
27 Residual = R';
28 Solution = x;
29 Iterations = j;
```
### B.5 CR.m

```
1 function [Solution, Residual, Iterations] = CR(A,b,x,maxit)
2
3 % Calculations & declarations
 4 r = b - A \cdot x;5 p = r;
6 R(1) = norm(r);
7 normb = norm(b);
8
9 for j=1:maxit
10
11 y = r' * A' * r;<br>
12 z = A * p;z = A * p;13
14 alpha = y / (z' * z);<br>
15 x = x + alpha *15 x = x + alpha * p;16 r = r - alpha * z;17 beta = r' * A * r / y;<br>
18 p = r + \text{beta} * p;p = r + \text{beta} * p;19
20 % Residual vector and stopping criterion
21 R(j+1) = norm(r);22 if R(j+1) / normb < 10ˆ−8
23 break
24 end
25 end
26
27 Residual = R';
28 Solution = x;
29 Iterations = j;
```

```
1 function [Solution, Residual, Iterations] = Bi_Lanczos_system(A,b,x0,maxit)
2
3 n = length(A);4
5 % Calculations & declarations
6 r0 = b - A * x0;
7 normb = norm(b);
8 R(1) = norm(r0);9
10 V(:, 1) = zeros(n, 1);
11 W(:, 1) = zeros(n, 1);
11 W(:,1) = zeros(n,1)<br>12 V(:,2) = r0 / R(1);
13 W(:,2) = V(:,2);14
15 alpha(1) = 0;
16 beta(1) = 0;17 delta(1) = 0;18
19 for j = 1: maxit
20
21 Vbar = A * V(:, j+1);<br>22 Wbar = A' * W(:, j+1);
      Wbar = A' * W(:, j+1);
23
24 alpha(j) = Vbar' * W(:,j+1);25
26 Vbar = Vbar – alpha(j) * V(:,j+1) – beta(j) * V(:,j);
27 Wbar = Wbar - alpha(j) * W(:,j+1) - delta(j) * W(:,j);
28
29 Ubar = Vbar' * Wbar;
30
31 delta(j+1) = sqrt(abs(Ubar));
32
33 if delta(j+1) == 0
34 break
35 end
36
37 beta(j+1) = (Ubar) / delta(j+1);
38
39 W(:,j+2) = Wbar / beta(j+1);40 V(:,j+2) = Vbar / det[1 + 1];41
42 % Building T
43 k = length(dalpha);14 T = full(spdiags([delta(2:k+1)',alpha',beta(1:k)'],[-1 0 1],k,k));
45
46 % Solving a least−square problem for y
47 e_1 = zeros(j, 1); e_1(1) = 1;
48 y = T \ (R(1) * e_1);49
50 % Residual vector and stopping criterion
51 R(j+1) = norm(detta(j+1) * y(j) * V(:,j+2));52 if R(j+1) / normb < 10ˆ−8
53 break
```

```
54 end
55
56 end
57
58 Residual = R';
59 Solution = x0 + V(:,2:end-1)*y;60 Iterations = j;
```
### B.7 Bi CG.m

```
1 function [Solution, Residual, Iterations] = Bi CG(A,b,x,maxit)
2
3 % Calculations & declarations
 4 r = b - A \cdot x;5 p = r;
6 rster = r;
7 pster = p;
8 normb = norm(b);
9 R(1) = norm(r);10
11 for j=1:maxit
12
13 y = r' * rster;14 z = A * p;15
16 alpha = y / (z' * pster);17 x = x + alpha * p;18 r = r - alpha * z;19 rster = rster − alpha * A' * pster;
20
21 beta = (r' * rster) / y;22 p = r + beta * p;
23 pster = rster + beta * pster;
24
25 % Residual vector and stopping criterion
26 R(j+1) = norm(r);27 if R(j+1) < normb* 10^- - 8<br>28 break
             break
29 end
30
31 end
32
33 Residual = R';
34 Solution = x;
35 Iterations = j;
```
### B.8 Bi CR.m

```
1 function [Solution, Residual, Iterations] = Bi CR(A,b,x,maxit)
2
3 % Calculations & declarations
 4 r = b - A \cdot x;5 p = r;
6 rster = r;
7 pster = p;
8 normb = norm(b);
9 R(1) = norm(r);10
11 for j=1:maxit
12
13 y = rster' * A * r;14 z = A * p;15
16 alpha = y / (pster' * A * z);
17 x = x + alpha * p;18 r = r - alpha * z;19 rster = rster − alpha * A' * pster;
20
21 beta = rster' * A * r / yi<br>
22 p = r + beta * p;
22 p = r + beta * p;<br>23 pster = rster + beta * ps
      pster = rster + beta * pster;24
25 % Residual vector and stopping criterion
26 R(j+1) = norm(r);27 if R(j+1) < normb* 10^- - 8<br>28 break
              28 break
29 end
30
31 end
32
33 Residual = R';
34 Solution = x;
35 Iterations = j;
```
### B.9 IDRS.m

```
1 function [x,flag,relres,iter,resvec,H,replacements]=
2 IDRS(A,b,s,tol,maxit,M1,M2,x0,options)
3 %IDRS Induced Dimension Reduction method
4 \text{ } % X = \text{IDRS}(A, B) solves the system of linear equations A \times X = B for X.
5 % The N−by−N coefficient matrix A must be square and the right−hand
6 % side column vector B must have length N. A can also be a struct.
7 % The field A.name should contain the name of a function to perform
8 % multiplications with A. Other fields can be used to pass parameters
9 % to this function.
10 %
11 % X =</math> IDRS(A, B, S) specifies the dimension of the 'shadow space'.12 % If S = [], then IDRS uses the default S = 4. Normally, a higher S
13 % gives faster convergence, but also makes the method more expensive.
14 \frac{9}{6}15 % X = IDRS(A, B, S, TOL) specifies the tolerance of the method.
16 % If TOL is [] then IDR uses the default, 1e−8.
17 %
18 % X =</math> IDRS(A, B, S, TOL, MAXIT) specifies the maximum number of iterations.19 % If MAXIT is [] then IDRS uses the default, min(2*N,1000).
20 \frac{9}{20}21 % X = IDRS(A,B,S,TOL,MAXIT,M1) use preconditioner M1. If M1 is [] then no
22 % preconditioner is applied.
23 % IDRS(A, B, S, TOL, MAXIT, M1, M2) uses a factored preconditioner M = M1 M2.
24 % M1 and M2 can be structures. In that case the field M1.name and M2.name
25 % should contain function names for M1 and M2.
26 \t 827 % X = IDRS(A,B,S,TOL,MAXIT,M1,M2,X0) specifies the initial quess.
28 % If X0 is [] then IDR uses the default, an all zero vector.
29 %
30 % X = IDRS(A,B,S,TOL,MAXIT,M1,M2,X0,OPTIONS) specifies additional options.
31 % OPTIONS must be a structure
32 % OPTIONS.SMOOTHING specifies if residual smoothing must be applied
33 % OPTIONS.SMOOTHING = 0: No smoothing
34 % OPTIONS.SMOOTHING = 1: Smoothing
35 % Default: OPTIONS.SMOOTHING = 0;
36 % OPTIONS.OMEGA determines the computation of OMEGA
37 % If OPTIONS.OMEGA = 0: a standard minimum residual step is performed
38 % If OPTIONS.OMEGA > 0: OMEGA is increased if
39 % the cosine of the angle between Ar and r < OPTIONS.OMEGA
40 % Default: OPTIONS.OMEGA = 0.7;
41 % OPTIONS.P defines the 'shadow' space
42 % Default: OPTIONS. P = ORTH(RANDN(N, S));
43 % OPTIONS.REPLACE determines the residual replacement strategy
44 % If |r| > 1E3 |b| TOL/EPS) (EPS is the machine precision)
45 % the recursively computed residual is replaced by the true residual
46 % once |r| < |b| (to reduce the effect of large intermediate residuals
47 % on the final accuracy)
48 % Default: OPTIONS.REPLACE = 0; (No residual replacement)
49 \frac{9}{8}50 % [X,FLAG] = IDRS(A,B,S,TOL,MAXIT,M1,M2,X0,OPTIONS)
51 % also returns an information flag:
52 % FLAG = 0: required tolerance satisfied
53 % FLAG = 1: no convergence to the required tolerance within maximum
```

```
54 % number of iterations
55 % FLAG = 2: check RELRES, possible stagnation above required
56 % tolerance level
57 % FLAG = 3: one of the iteration parameters became zero,
58 % causing break down
59 %
60 % [X,FLAG,RELRES] = IDRS(A,B,S,TOL,MAXIT,M1,M2,X0,OPTIONS)
61 % also returns the relative residual norm:
62 % RELRES = ||B - AX|| / ||B||63 %
64 % [X,FLAG,RELRES,ITER] = IDRS(A,B,S,TOL,MAXIT,M1,M2,X0,OPTIONS)
65 % also returns the number of iterations.
66 %
67 % [X,FLAG,RELRES,ITER,RESVEC] = IDRS(A,B,S,TOL,MAXIT,M1,M2,X0,OPTIONS)
68 % also returns a vector of the residual norms at each matrix−vector
69 % multiplication.
70 %
71 % [X,FLAG,RELRES,ITER,RESVEC,REPLACEMENTS] =
72 % IDRS(A,B,S,TOL,MAXIT,M1,M2,X0,OPTIONS)
73 % also returns the number of residual replacements
74 %
75 % The software is distributed without any warranty.
76 %
77 % Martin van Gijzen and Peter Sonneveld
78 % Copyright (c) September 2008
79 % Version August 9, 2010
80 %
81
82 if ( nargout == 0 )
83 help idrs;
84 return
85 end
86
87 % Check for an acceptable number of input arguments
88 if nargin < 289 error('Not enough input arguments.');
90 end
91
92 % Check matrix and right hand side vector inputs have appropriate sizes
93 funA = 0;
94 if isa(A,'struct')
95 funA = 1;
96 if isfield(A,'name')
97 function<sub>-A</sub> = A.name;
98 else
99 error('Use field A.name to specify function name for
100 matrix-vector multiplication');
101 end
\begin{cases} 102 \quad n = \text{length}(b); \end{cases}\begin{vmatrix} 103 & 0 \\ 0 & \end{vmatrix}\begin{bmatrix} 104 \\ 104 \end{bmatrix} = size (A);
\begin{cases} 105 & \text{if } (m \text{ }^{\sim} = n) \end{cases}106 error('Matrix must be square.');
\begin{array}{ccc} \n\sqrt{107} & \text{end} \n\end{array}\begin{bmatrix} 108 \\ 108 \end{bmatrix} isequal(size(b), \begin{bmatrix} m,1 \end{bmatrix})
109 es = sprintf(['Right hand side must be a column vector of' ...
110 ' length %d to match the coefficient matrix.'], m);
```
```
111 error(es);
\begin{bmatrix} 111 \\ 112 \end{bmatrix} end
113 end
114
115 % Assign default values to unspecified parameters
\left| \log \left( \frac{1}{2} \right) \right| isempty(s)
117 s = 4;
118 end
119 if (s > n)
120 s = n;
121 end
\begin{vmatrix} 122 & \text{if } \text{nargin} < 4 \end{vmatrix} isempty(tol)
123 tol = 1e-8;
124 end
\begin{vmatrix} 125 & \text{if } \text{nargin} < 5 \end{vmatrix} isempty (maxit)
\vert_{126} maxit = min(2*n,1000);
127 end
128
\vert129 if nargin < 6 || isempty(M1)
130 precL = 0;
131 elseif isa(M1,'struct')
132 if isfield(M1,'name')
133 function M1 = M1.name;
134 else
135 error('Use field M1.name to specify function name preconditioner');
136 end
137 precL = 1;
\begin{array}{rcl} |_{138} & \text{full} = 1; \end{array}139 else
\vert140 if ~isequal(size(M1),[n,n])
141 es = sprintf(['Preconditioner must be a matrix of' ...
142 ' size %d times %d to match the problem size.'],n,n);
\vert_{143} error(es);
144 end
\vert145 precL = 1;
146 funL = 0;
147 end
148
\left| \log \left( \frac{1}{2} \right) \right| 149 if nargin < 7 | | isempty (M2)
150 precU = 0;
151 elseif isa(M2,'struct')
152 if isfield(M2,'name')
153 function M2 = M2. name;
154 else
155 error('Use field M2.name to specify function name preconditioner');
156 end
\vert_{157} precU = 1;
158 funU = 1;
159 else
\vert_{160} if ~isequal(size(M2), [n,n])
\vert_{161} es = sprintf(['Preconditioner must be a matrix of'...
\vert_{162} ' size %d times %d to match the problem size.'],n,n);
\vert_{163} error(es);
164 end
\vert_{165} precU = 1;
166 funU = 0;
167 end
```

```
168
169 if nargin < 8 || isempty(x0)
170 \times 0 = \text{zeros}(n, 1);171 else
\vert172 if ~isequal(size(x0),[n,1])
\begin{array}{lll} | & 173 & \text{e.s.} = \text{spring} ( [ 'Initial guess must be a column vector of ' ... ] \end{array}174 \blacksquare length \diamondd to match the problem size.'],n);
175 error(es);
176 end
177 end
178
179 % Other parameters
180 smoothing = 0;181 angle = 0.7;
182 replacement = 0;183 replacements = 0;184 randn('state', 0);
185 P = randn(n, s);
186 P = \text{orth}(P);
187 U = zeros(n,s);
188 inispace = 0;
189
190 if ( nargin > 8 )
191 % Residual smoothing:
192 if isfield(options, 'smoothing')
|193| smoothing = options.smoothing > 0;
194 end
195 % Computation of omega:
196 if isfield(options,'omega')
\vert197 angle = options.omega;
198 end
199 % Alternative definition of P:
200 if isfield(options,'P')
201 P = options.P;
202 if isequal(size(P), [n,s])
203 es = sprintf(['P must be a matrix of' ...
204 ' size %d times %d to match the problem size.'], n, s);
205 error(es);
206 end
207 end
208 if isfield(options,'replace' )
209 replacement = options.replace > 0;
210 end
211 if isfield(options,'U0' )
212 U = options.U0;
_{213} if \tilde{ } isequal(size(U), [n, s])
214 es = sprintf(['U0 must be a matrix of' ...
215 ' size %d times %d to match the problem size.'], n, s);
216 error(es);
217 end
218 inispace = 1;
219 end
220 end
221
222 if nargin > 9
223 es = sprintf(['Too many input parameters']);
224 error(es);
```

```
225 end
226
227 % END CHECKING INPUT PARAMETERS AND SETTING DEFAULTS
228
229 \times = \text{zeros}(n, 1);230 % Check for zero rhs:
231 if (norm(b) == 0) \frac{1}{2} Solution is nulvector
232 iter = 0;
233 resvec = 0;
234 flag = 0;
235 relres = 0;
236 return
237 end
238
239 % Number close to machine precision:
240 mp = 1e3*eps;
241
242 % Initialize output paramater relres
243 relres = NaN;
244
245 % Compute initial residual:
246 x = x0;247 normb = norm(b);
248 tolb = tol * normb; \frac{1}{248} Relative tolerance
249
250 if funA
251 r = b - feval( function A, x, A);
252 else
253 r = b – A*x;
254 end
255
256 if smoothing
257 X-S = X0;258 r_S = r;259 end
260
|261 normr = norm(r);
262 resvec=[normr];
263 trueres = 0;
264
265 if (normr <= tolb) % Initial guess is a good enough solution
266 iter = 0;
267 flag = 0;
268 relres = 0;269 return
270 end
271272 \text{ G} = \text{zeros}(n, s); M = \text{eye}(s, s);273 \text{om} = 1;274
275 % init coefficients for H
276 h.a = []; h.b = []; h.g = []; h.o = [];
277 al = zeros(s, 1);
278
279 % Main iteration loop, build G−spaces:
280 iter = 0;
281 while ( normr > tolb && iter < maxit )
```

```
282
283 % New righ-hand size for small system:
284 f = (r' * P)';
285 for k = 1:s286
287 % Solve small system and make v orthogonal to P:
288 c = M(k:s, k:s) \ f(k:s);
|_{289} v = r – G(:, k:s) *c;
290
291 % Store all gamma
292 h.g = [h.g,[zeros(k−1,1);c]];
293
294 % Preconditioning:
295 if ( precL )
296 if funL
297 \qquad \qquad v = \text{fewal} (\text{function} \text{M1}, v, \text{M1});
298 else
|299 \t\t v = M1 \t\t v;300 end
301 end
302 if ( precU )
303 if funU
304 \quad v = \text{fewal} (\text{function} \text{M2}, \text{v}, \text{M2});
305 else
306 \quad \text{v} = \text{M2}\backslash \text{v};307 end
308 end
309 %
310 % Compute new U(:,k) and G(:,k), G(:,k) is in space G_i311 if \tilde{ } (iter \leq s && inispace )
312 U(:,k) = U(:,k:s)*c + om*v;<br>313 end
          end
314 if ( funA )
|315 \t\t G(:,k) = \text{fewal} (\text{function}.A, U(:,k), A);
316 else
317 G(:,k) = A*U(:,k);<br>318 end
         end
319 %320 % Bi−Orthogonalise the new basis vectors:
321 for i = 1:k-1
322 al(i) = ( P(:,i)'*G(:,k) )/M(i,i);<br>323 G(:,k) = G(:,k) - al(i)*G(:,i);
             G(:,k) = G(:,k) - al(i)*G(:,i);324 U(:,k) = U(:,k) – al(i)*U(:,i);<br>325 end
          end
326
327 % Store all alpha
328 h.a = [h.a,[al(1:k-1);1;zeros(s-k,1)]];
329
330 %
331 % New column of M = P'*G (first k−1 entries are zero)
332 M(k:s, k) = (G(:, k)'*P(:, k:s))';<br>333 if (M(k, k) == 0)
          if ( M(k, k) == 0 )
334 flag = 3;
335 return;
336 end
337 %
338 % Make r orthogonal to p<sub>i</sub>, i = 1..k
```

```
339 beta = f(k)/M(k, k);
340 r = r - beta*G(:,k);
341 x = x + beta*U(:,k);
342 normr = norm(r);
343 if ( replacement && normr > tolb/mp ) trueres = 1; end;
344
345 % Store all beta
\begin{cases} 346 \text{ h.b = [h.b,beta],} \end{cases}347
348 %
349 % Smoothing:
350 if ( smoothing )
351 t = r_s - r;
352 gamma = (t' * r_s) / (t' * t);
s r s = r s - gamma*t;
354 X_S = X_S - \text{gamma} (X_S - X);355 normr = norm(r_s);
356 end
|357| resvec = [resvec; normr];
358 iter = iter + 1;
359
360 if (normr < tolb | iter == maxit )
361 break
362 end
363
364 %
365 % New f = P' * r (first k components are zero)
366 if ( k < s )
\begin{cases} 367 & \text{f}(k+1:s) = f(k+1:s) - \text{beta}*M(k+1:s,k); \end{cases}368 end
369 end
370 %
371 if ( normr < tolb | iter == maxit )
372 break
373 end
374
375 %
376 % Now we have sufficient vectors in G<sub>-</sub>j to compute residual in G<sub>-</sub>j+1
377 % Note: r is already perpendicular to P so v = r378
379 % Preconditioning:
380 \qquad \text{v} = \text{r};381 if ( precL )
382 if funL
383 \qquad \qquad v = feval (function M1, v, M1);
384 else
385 \quad \text{v} = \text{M1}\\text{v};386 end
387 end
388 if ( precU )
389 if funU
390 \qquad \qquad v = feval (function M2, v, M2);
391 else
392 \quad \text{v} = M2 \setminus \text{v};393 end
394 end
395
```

```
396 % Matrix−vector multiplication:
397 if ( funA )
398 t = feval (function A, v, A);
399 else
400 t = A*v;
401 end
402
403 % Computation of a new omaga
404 om = omega(t, r, angle);
405
406 % Store all omega
407 h.o = [h.0; om];408
409 if ( om == 0 )
410 flag = 3;
411 return;
412 end
413 8414 r = r - om*t;415 x = x + om* v;<br>416 normr = norm(normr = norm(r);417 if (replacement && normr > tolb/mp ) trueres = 1; end;
418 %
419 % Residual replacement?
\left| \begin{matrix} 420 \end{matrix} \right| if ( trueres && normr < normb )
421 if funA
422 r = b - feval( function A, x, A);
423 else
424 r = b - A \star x;425 end
426 trueres = 0;
427 replacements = replacements+1;
428 end
429 %
430 % Smoothing:
431 if ( smoothing )
432 t = r = s - r;433 gamma_sm = (t' * r_s) / (t' * t);
434 r s = r s - gamma sm*t;
435 x_{-S} = x_{-S} - \text{gamma\_sm} \times (x_{-S} - x);436 normr = norm(r_s);437 end
438 %
439 resvec = [resvec;normr];
440 iter = iter + 1;
441
442 end; %while
443
444 if ( smoothing )
445 \quad x = X_{-}S;446 end
447
448 if funA
449 relres = norm(b - feval( function A, x, A))/normb;
450 else
451 relres = norm(b - A*x)/normb;
452 end
```

```
453 if ( relres < tol )
454 flag = 0;455 elseif ( iter == maxit )
456 flag = 1;
457 else
458 flag = 2;
459 end
460
461 % Build matrix H
462 n = length(h.b);
463 \frac{1}{6} n = min(length(h.b), size(A,2));
464 H = \text{spalloc}(n+1, n, n*(s+2));465
466 m = length(h.o);467 for j=0:m
468 for k=1:s
469 if j == 0470 H(1:k+1,k) = diff([0;h.a(1:k,k)./h.b(1:k);0])./1; % h.o(0) = 1
471 else
472 if j*s+k \le n<br>473 H((j-1)*s+H((\dot{1}-1)*s+(k:s+k+1),\dot{1}*s+k)=474 diff([0;−h.g(k:s,j*s+k)./h.b((j−1)*s+
475 (k:s)); h.a(1:k,j*s+k)./h.b(j*s+(1:k));0])/h.o(j);
476 end
477 end
478 end
479 end
480
481 H = H(1:n, 1:n);
482
483 return
484
485 %%%%%%%%%%%%%%%%%%%%%%%%%%%%%%%%%%%%%%%%%%%%%%%%%%%%%%%%%%%%%%%%%%%%%
486
487 function om = omega(t, s, angle)
488
489 ns = norm(s);
490 nt = norm(t);
491 ts = t' * s;492 rho = abs(ts/(nt*ns));
493 om=ts/(nt*nt);
494 if ( rho < angle )
495 om = om*angle/rho;
496 end
497
498 return
```
## C. Other Matlab files

## C.1 Example CG Lanczos.m

```
1 close all
2 clear all
3 clc
4
5 % Defaults
6 n = 100;
7 \text{ maxit} = 1000;8
9 choice = 1;10 hold on;
11 xlabel('Number of MATVECS');
12 ylabel(' |r| / |b|');
13 set(gca,'FontSize',16);
14 xlhand = get(gca,'xlabel');
15 ylhand = qet(qca, 'ylabel');16 set(xlhand,'fontsize',20);
17 set(ylhand,'fontsize',20);
18 grid on;
19
20 % Generate the linear system
21 A = gallery('poisson', n); n = size(A, 1);
22 b = A * ones(n, 1);23 x = zeros(n, 1);24
25 % Plot of the CG method
26 t = cputime;
27 disp('CG iteration...');
28 [Solution, Residual, Iterations] = CG(A, b, x, \text{maxit});
29 time = cputime - t;
30 resvec = log10(Residual/Residual(1));
31 it = [0:1:length(resvec)-1];
32 plot(it,resvec,'r−+');
33 drawnow;
34 disp(['Iterations: ',num2str(Iterations)]);
35 disp(['CPU time: ',num2str(time),'s.']);
36 disp(' ');
37
38 % Plot of the Lanczos method for linear systems
39 \text{ t} = \text{cputime};
40 disp('Lanczos for linear systems iteration...');
41 [Solution, Residual, Iterations] = Lanczos_system(A, b, x, maxit);
42 time = cputime - t;
43 resvec = log10(Residual/Residual(1));
44 it = [0:1:length(resvec)-1];
45 plot(it,resvec,'k−*');
46 drawnow;
47 disp(['Iterations: ',num2str(Iterations)]);
48 disp(['CPU time: ',num2str(time),'s.']);
49 disp(' ');
```

```
50
51 legend('CG', 'Lanczos method for linear systems');
52 hold off;
```

```
1 close all
2 clear all
3 clc
4
5 % Defaults
6 n = 100;
7 \text{ maxit} = 1000:
8
9 choice = 1;
10 hold on;
11 xlabel('Number of MATVECS');
12 ylabel('|r|/|b|');
13 set(gca,'FontSize',16);
14 xlhand = get(gca,'xlabel');
15 ylhand = get(gca,'ylabel');
16 set(xlhand,'fontsize',20);
17 set(ylhand,'fontsize',20);
18 grid on;
19
20 % Generate the linear system
21 A = gallery('toeppen',n);
22 b = A * ones(n,1);23 x = zeros(n, 1);24
25 % Plot of the Bi Lanczos method
26 t = cputime;
27 disp('Bi−CG for linear systems iteration...');
28 [Solution, Residual, Iterations] = Bi.CG(A, b, x, maxit);29 time = cputime - t;
30 resvec = log10(Residual/Residual(1));
31 it = [0:2:2*(length(resvec)-1)];
32 plot(it,resvec,'r−+');
33 drawnow;
34 disp(['Iterations: ',num2str(Iterations)])
35 disp(['CPU time: ',num2str(time),'s.'])
36 disp(' ')
37
38 % Plot of the Bi Lanczos method for linear systems
39 \text{ t} = \text{cputime};
40 disp('Bi−Lanczos iteration...');
41 [Solution, Residual, Iterations] = Bi<sub>-Lanczos-System</sub>(A,b,x,maxit);
42 time = cputime - t;
43 resvec = log10(Residual/Residual(1));
44 it = [0:2:2*(length(resvec)−1)];
45 plot(it,resvec,'k−*');
46 drawnow;
47 disp(['Iterations: ',num2str(Iterations)]);
48 disp(['CPU time: ',num2str(time),'s.']);
49 disp(' ');
50
51 legend('Bi−CG', 'Bi−Lanczos method for linear systems');
52 hold off;
```
## C.3 Example IDRS.m

```
1 %
2 % IDRS parameterised testproblems
3 %
4 % The software is distributed without any warranty.
5 %
6 % Martin van Gijzen
7 % Copyright (c) August 2010
8 %
9
10 clear all;
11 close all;
12 clc;
13
14 % Defaults:
15 h = 1/21;
16 eps = -1;17 beta(1) = 100;
18 beta(2) = 100;
19 beta(3) = 100;
20 r = 0;
21
22 % Generate matrix
23 m = round(1/h)-1;
24 if ( m < 1 )
25 error('h too small, should be large than 0.5');
26 end
27 n = m*m*m;28 Sx = gallery('tridiag',m,−eps/hˆ2−beta(1)/(2*h),2*eps/hˆ2,
29 -eps/h^2 + beta(1) / (2*h);
30 Sy = gallery('tridiag',m,−eps/hˆ2−beta(2)/(2*h),2*eps/hˆ2,
31 -eps/h^2 + beta(2) / (2*h);
32 Sz = gallery('tridiag',m,−eps/hˆ2−beta(3)/(2*h),2*eps/hˆ2,
33 -eps/h^2 + beta(3)/(2*h);
34 Is = speye(m,m);
35 I = \text{spec}(n, n);36 A = kron(kron(Is,Is),Sx) + kron(kron(Is,Sy),Is)+ kron(kron(Sz,Is),Is) −r*I;
37
38 x = \text{linspace}(h, 1-h, m);39 sol = kron(kron(x.*(1−x),x.*(1−x)),x.*(1−x))';
40 b = A * sol:
41
42 % Defaults for the iterative solvers:
43
44 tol = 1e−8;
45 maxit = 1000;
46
47 choice = 1;
48 scrsz = get(0, 'ScreenSize');49 fig = figure('Position',[scrsz(1) + scrsz(3)/2 scrsz(4)/2
50 scrsz(3)/2 scrsz(4)/2]);
51 hold on;
52 xlabel('Number of MATVECS')
53 ylabel('\lceil r \rceil / \lceil b \rceil')
```

```
54 set(gca,'FontSize',16)
 55 xlhand = get(gca, 'xlabel');
56 ylhand = get(gca,'ylabel');
57 set(xlhand,'fontsize',20)
58 set(ylhand,'fontsize',20)
59 grid on;
60
61 t = cputime;
62 disp('GMRES iteration...');
63 [x, flag, relres, iter, resvec] = gmres(A, b, [], tol, 400 );
64 time = cputime - t;
65 resvec = log10 (resvec/resvec(1));
66 figure(fig);
67 it = [0:1:length(resvec)-1];
68 plot(it,resvec,'k−+');
69 drawnow;
70 disp(['Final accuracy: ', num2str(norm(b−A*x)/norm(b))])
71 disp(['Iterations: ',num2str(iter(2))]);
72 disp(['CPU time: ',num2str(time),'s.']);
73 disp(' ');
74
75 t = cputime;
76 disp('Bi−CG iteration...');
77 [x, flag, relres, iter, resvec] = bicg(A, b, tol, maxit );
78 time = cputime - t;
79 resvec = log10(resvec/resvec(1));
80 figure(fig);
81 it = [0:2:2*(\text{length}(resvec)-1)];
82 plot(it,resvec,'b−+');
83 drawnow;
84 disp(['Final accuracy: ', num2str(norm(b−A*x)/norm(b))])
85 disp(['Iterations: ',num2str(iter)]);
86 disp(['CPU time: ',num2str(time),'s.']);
87 disp(' ');
88
89 s = 1;90 t = cputime;
91 disp('IDR(1) iteration...');
92 [x, flag, relres, iter, resvec] = idrs( A, b, s, tol, maxit );
93 time = cputime - t;
94 resvec = log10(resvec/resvec(1));
95 figure(fig);
96 it = [0:1:length(resvec)-1];
97 plot(it,resvec,'r−+');
98 drawnow;
99 disp(['Final accuracy: ', num2str(norm(b−A*x)/norm(b))]);
100 disp(['Iterations: ',num2str(iter)]);
101 disp(['CPU time: ',num2str(time),'s.']);
102 disp(' ');
103
104 \quad s = 2;\begin{vmatrix} 105 & t = \text{cputime} \end{vmatrix}\begin{bmatrix} 106 & \text{disp('IDR(2) iteration...')}\end{bmatrix}\begin{cases} 107 \text{ [x, flag, relres, iter, resvec]} = \text{idrs}(A, b, s, tol, maxit) \end{cases}\begin{cases} 108 & \text{time} = \text{cputime} - t \end{cases}109 figure(fig);
\vert110 resvec = \vertlog10(resvec/resvec(1));
```

```
|111 \text{ it} = [0:1:length(resvec)-1];112 plot(it,resvec,'r−x');
113 drawnow;
114 disp(['Final accuracy: ', num2str(norm(b−A*x)/norm(b))]);
115 disp(['Iterations: ',num2str(iter)]);
116 disp(['CPU time: ',num2str(time),'s.']);
117 disp(' ');
_{118}119 \quad S = 4;\begin{vmatrix} 120 & t = \text{cputime} \end{vmatrix}\vert121 disp('IDR(4) iteration...');
122 [x, flag, relres, iter, resvec] = idrs(A, b, s, tol, maxit);
\begin{array}{rcl} 123 & \text{time} = \text{cputime} - t; \end{array}\vert124 resvec = log10(resvec/resvec(1));
125 figure(fig);
|126 \text{ it} = [0:1:length(resvec)-1];127 plot(it,resvec,'r−*');
128 drawnow;
129 disp(['Final accuracy: ', num2str(norm(b−A*x)/norm(b))]);
130 disp(['Iterations: ',num2str(iter)]);
131 disp(['CPU time: ',num2str(time),'s.']);
132 disp(' ');
133
134 \quad S = 8;135 t = cputime;
\begin{bmatrix} 136 & \text{disp('IDR(8) iteration...')}\end{bmatrix}\begin{cases} 137 \text{ [x, flag, relres, iter, resvec]} = \text{idrs}(A, b, s, tol, maxit) \end{cases}\begin{array}{rcl} |138 \text{ time} = \text{cputime} - \text{t}; \end{array}\vert_{139} resvec = \vert_{0q10} (resvec/resvec(1));
140 figure(fig);
|141 \text{ it} = [0:1:length(resvec)-1];142 plot(it,resvec,'r−s');
143 drawnow;
144 disp(['Final accuracy: ', num2str(norm(b−A*x)/norm(b))]);
145 disp(['Iterations: ',num2str(iter)]);
146 disp(['CPU time: ',num2str(time),'s.']);
147 disp(' ');
148
149 legend('GMRES', 'Bi−CG', 'IDR(1)', 'IDR(2)', 'IDR(4)', 'IDR(8)' );
150 hold off;
```
## C.4 Sorteig.m

```
1 function [EV2,EW2] = sorteig(H)
2 % takes a square matrix H as input. the output is a diagonal matrix
3 % EW2 with the eigenvalues on the diagonal from smallest tot largest
4 % and a matrix EV with the corresponding eigenvectors
5
6 [EV EW] = eig(H);
7
8 EW2 = diag(sort(diag(EW),'ascend'));
9 [c, ind]=sort(diag(EW),'ascend'); % store the indices of which columns
10 and 10 \frac{1}{2} the sorted eigenvalues come from
11 EV2=EV(:,ind); % arrange the columns in this order
```